## Муниципальное автономное учреждение дополнительного образования «Детская школа искусств» (МАУДО «ДШИ») «Челядьлы искусство школа» содтöд тöдöмлун сетан муниципальнöй асшöрлуна учреждение («ЧИШ» СТСМАУ)

РЕКОМЕНДОВАНА: МС МАУДО «ДШИ» От 08.02.2024 г. Протокол №2 ПРИНЯТА: Педагогическим советом МАУДО «ДШИ» От 16.02.2024 г. Протокол №2

УТВЕРЖДАЮ: Директор МАУДО «ДШИ» \_\_\_\_\_\_\_\_\_\_\_\_\_\_\_\_\_\_\_Уласевич Г.В.

Подписано цифровой подписью: Уласевич Галина Владимировна Дата: 2024.03.15 10:17:35 +03'00'

# Дополнительная предпрофессиональная общеобразовательная программа в области изобразительного искусства «Дизайн»

# Предметная область ПО.01. ХУДОЖЕСТВЕННОЕ ТВОРЧЕСТВО

# **Программа учебного предмета ПO.01.УП.04. «КОМПЬЮТЕРНАЯ ГРАФИКА»**

Сыктывкар 2024

Разработчик: **Гусева О.Е.,** преподаватель МАУДО «ДШИ»

Рецензенты: **Партыка А.В.,** заведующий художественным отделением МАУДО «ДШИ» **Ивакина И.В.,** преподаватель МАУДО «ЭДХШ»

## **Структура программы учебного предмета**

### **1. ПОЯСНИТЕЛЬНАЯ ЗАПИСКА**

- *Характеристика учебного предмета, его место и роль в образовательном процессе;*
- *Срок реализации учебного предмета;*
- *Объем учебного времени предусмотренный учебным планом образовательного учреждения на реализацию учебного предмета;*
- *Сведения о затратах учебного времени и графике промежуточной аттестации;*
- *Форма проведения учебных аудиторных занятий;*
- *Цель и задачи учебного предмета;*
- *Обоснование структуры программы учебного предмета;*
- *Методы обучения;*
- *Описание материально-технических условий реализации учебного предмета;*

#### **2. СОДЕРЖАНИЕ УЧЕБНОГО ПРЕДМЕТА**

- *Учебно-тематический план;*
- *Годовые требования. Содержание разделов и тем;*

#### **3. ТРЕБОВАНИЯ К УРОВНЮ ПОДГОТОВКИ ОБУЧАЮЩИХСЯ**

#### **4. ФОРМЫ И МЕТОДЫ КОНТРОЛЯ, СИСТЕМА ОЦЕНОК**

- *Аттестация: цели, виды, форма, содержание;*
- *Критерии оценки;*

#### **5. МЕТОДИЧЕСКОЕ ОБЕСПЕЧЕНИЕ УЧЕБНОГО ПРОЦЕССА**

- *Методические рекомендации преподавателям;*
- *Рекомендации по организации самостоятельной работы обучающихся;*

#### **6. СПИСОК ЛИТЕРАТУРЫ И СРЕДСТВ ОБУЧЕНИЯ**

- *Список методической литературы.*
- *Список учебной литературы.*
- *Средства обучения.*

#### **1. ПОЯСНИТЕЛЬНАЯ ЗАПИСКА**

#### *Характеристика учебного предмета, его место и роль в образовательном процессе*

Программа учебного предмета «Компьютерная графика» разработана на основе и с учетом федеральных государственных требований к дополнительной предпрофессиональной общеобразовательной программе в области изобразительного искусства «Дизайн».

Учебный предмет «Компьютерная графика» - это определенная система обучения и воспитания, система планомерного изложения знаний и последовательного развития умений и навыков. Программа по компьютерной графике включает целый ряд теоретических и практических заданий. Эти задания помогают познать особенности алгоритмов строения компьютерной графики и овладеть навыками компьютерного графического изображения.

Программа «Компьютерная графика» учитывает возрастные и индивидуальные особенности обучающихся и направлена на:

выявление одаренных детей в области изобразительного искусства в раннем детском возрасте;

создание условий для художественного образования, эстетического воспитания, духовно-нравственного развития детей;

приобретение детьми знаний, умений и навыков по выполнению графических работ в компьютером варианте;

приобретение детьми опыта творческой деятельности;

овладение детьми духовными и культурными ценностями народов мира;

подготовку одаренных детей к поступлению в образовательные учреждения, реализующие профессиональные образовательные программы в области изобразительного искусства.

#### *Срок реализации учебного предмета*

Срок освоения программы «Компьютерная графика» составляет 5 лет для обучающихся, поступивших в образовательное учреждение в возрасте с 10 до 12 лет.

## *Объем учебного времени, предусмотренный учебным планом образовательного учреждения на реализацию учебного предмета*

При реализации программы «Компьютерная графика» с 5-летним сроком обучения: аудиторные занятия в 1-5 классах – один час; самостоятельная работа в 1-5 классах – 1 час.

Общий объем максимальной учебной нагрузки (трудоемкость в часах) учебного предмета «Компьютерная графика» со сроком обучения 5 лет составляет 330 часов, в том числе аудиторные занятия – 165 час, самостоятельная работа – 165 часов.

#### *Сведения о затратах учебного времени и графике промежуточной аттестации*

Учебный предмет «Компьютерная графика» со сроком обучения 5 лет (программа «Дизайн» со сроком обучения 5 лет)

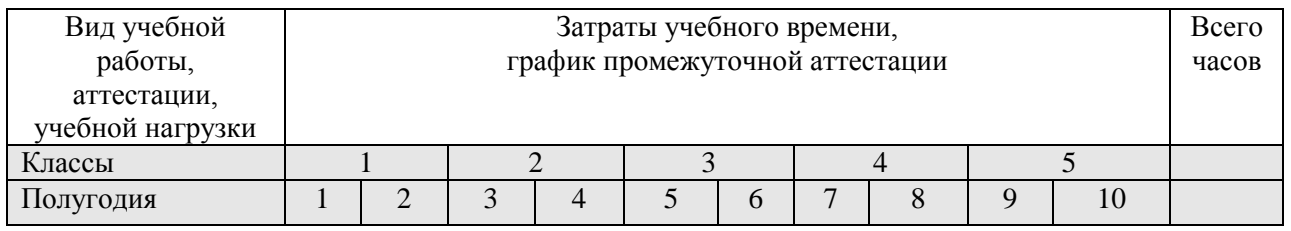

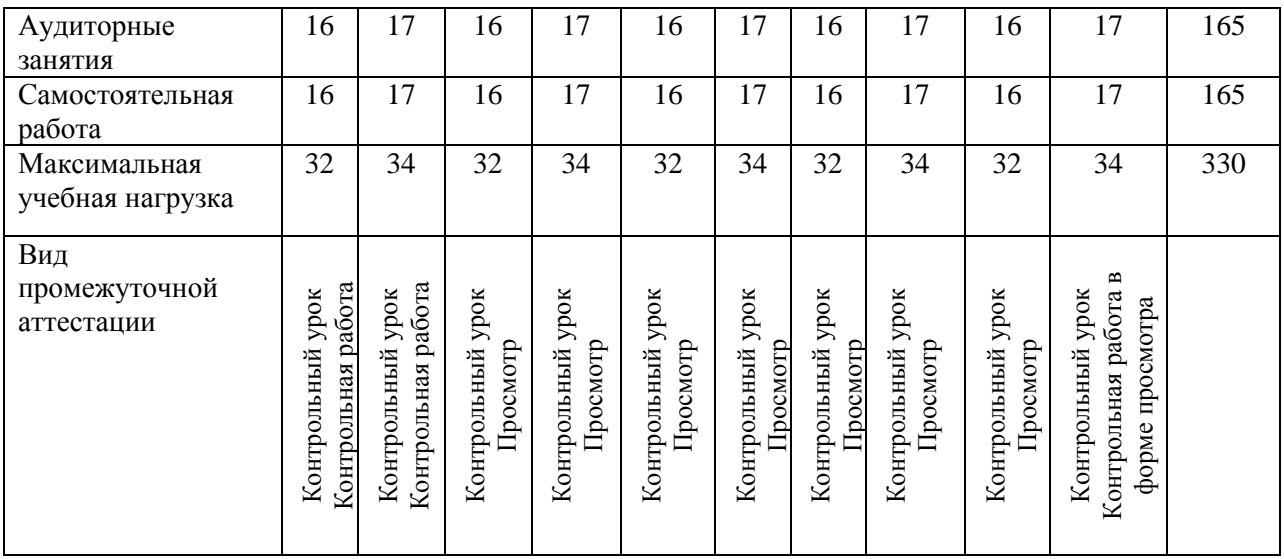

#### *Форма проведения учебных занятий*

По программе учебного предмета «Компьютерная графика» предусмотрено проведение аудиторных учебных занятий, самостоятельной (внеаудиторной) работы и консультаций.

Учебные занятия по учебному предмету «Компьютерная графика» проводятся в групповой форме численностью от 11 человек.

## **Форма проведения учебных аудиторных занятий:**

Виды аудиторных занятий: урок, контрольный урок.

Продолжительность урока – 40 минут.

Групповая форма занятий позволяет преподавателю построить процесс обучения в соответствии с принципами дифференцированного и индивидуального подходов.

Объем учебных занятий в неделю по учебному предмету «Компьютерная графика» предпрофессиональной программы «Дизайн» со сроком обучения 5 лет составляет:

аудиторные занятия:

1 – 5 классы – по 1 часа в неделю.

самостоятельная работа:

1 – 5 классы – по 1 часа в неделю.

Самостоятельная (внеаудиторная) работа может быть использована на выполнение домашнего задания детьми, посещение ими учреждений культуры (выставок, галерей, музеев и т. д.), участие детей в творческих мероприятиях, конкурсах и культурно-просветительской деятельности образовательного учреждения.

Консультации:

1-5 класс – по 2 консультации в год.

Консультации проводятся с целью подготовки обучающихся к контрольным урокам. Консультации проводятся в счет резерва учебного времени. Проведение консультаций может осуществляться в форме мелкогрупповых занятий численностью от 4 до 10 человек, групповых занятий численностью от 11 человек.

#### *Цель и задачи учебного предмета*

#### **Цель программы:**

Основной целью изучения «Компьютерной графики» является освоение базовых понятий и методов компьютерной графики; изучение популярных графических программ; обеспечение глубокого понимания принципов построения и хранения изображений; профориентация обучающихся.

#### **Задачи программы:**

#### **1. Образовательные:**

#### Обучающиеся должны знать:

- Особенности, достоинства, недостатки и различия растровой и векторной графики;
- Методы описания цветов в компьютерной графике цветовые модели;
- Способы хранения изображений в файлах растрового и векторного форматов;
- Методы сжатия графических файлов;
- Проблемы преобразования графических файлов;
- Назначения и функции различных графических программ; Обучающиеся должны уметь:
- **Различать** форматы графических файлов и понимать целесообразность их использования при работе с различными графическими программами;
- **Создавать** собственные иллюстрации, используя главные инструменты векторных программ (Corel DRAW), а именно:
- Создавать рисунки из простых объектов;
- Выполнять основные операции над объектами (удаление, перемещение, масштабирование, вращение и т.д.);
- Формировать собственные цветовые оттенки в различных цветовых моделях;
- Создавать заливки из нескольких цветовых переходов;
- Работать с контурами объектов;
- Создавать рисунки из кривых;
- Создавать иллюстрации с использованием метода упорядочивания и объединения объектов, а также операции вычитания и пересечения;
- Получать объемные изображения;
- Применять различные графические эффекты (объем, перетекание, прозрачность и т.д.);
- Создавать надписи, заголовки, размещать текст вдоль траектории;
- **Обрабатывать** графическую информацию с помощью растровых программ (Adobe Photoshop), а именно:
- Выделять фрагменты изображений с использованием различных инструментов (Область, Лассо, Волшебная палочка и др.);
- Перемещать, дублировать, вращать выделенные области;
- Редактировать растровые изображения с использованием различных средств художественного оформления;
- Монтировать фотографии (создавать многослойные документы);
- Раскрашивать черно-белые эскизы и фотографии;
- Применять к тексту различные эффекты;
- Выполнять цветовую и тоновую коррекцию фотографий;
- **Создавать** и редактировать собственные изображения, используя инструменты графических программ;
- **Выполнять** обмен графическими данными между различными программами
- **2. Развивающие:**
- **Развивать** познавательные интересы, интеллектуальные и творческие способности средствами ИКТ;
- **Развивать** умения ведения творческой работы в графических редакторах (Corel DRAW, Adobe Photoshop);
- **Развивать** алгоритмическое мышление, способности к формализации;
- **Развивать** умение организовывать индивидуальное информационное пространство;
- **Развивать** творческие способности одаренных детей;
- **Развивать** умения определять наиболее эффективные способы достижения результата
- **3. Воспитывающие:**
- **Воспитывать** чувство ответственности за результаты своего труда;
- **Воспитывать** стремление к самоутверждению через освоение компьютера и созидательную деятельность с его помощью;
- **Воспитывать** умение работать в коллективе при решении сложных задач;
- **Воспитывать** уважительное отношение к иному мнению и художественно-эстетическим взглядам

#### *Обоснование структуры программы*

Обоснованием структуры программы являются ФГТ к дополнительной предпрофессиональной общеобразовательной программе в области изобразительного искусства «Дизайн», отражающие все аспекты работы преподавателя с учеником.

Программа содержит следующие разделы:

сведения о затратах учебного времени, предусмотренного на освоение

учебного предмета;

- распределение учебного материала по годам обучения;
- описание дидактических единиц учебного предмета;
- требования к уровню подготовки обучающихся;
- формы и методы контроля, система оценок;
- методическое обеспечение учебного процесса.

В соответствии с данными направлениями строится основной раздел программы «Содержание учебного предмета».

#### *Методы обучения*

Для достижения поставленной цели и реализации задач предмета используются следующие методы обучения:

- 1. словесный (объяснение, беседа, рассказ);
- 2. наглядный (показ, наблюдение, демонстрация приемов работы);
- 3. практический;

4. эмоциональный (подбор ассоциаций, образов, художественные впечатления).

Предложенные методы работы в рамках предпрофессиональной программы являются наиболее продуктивными при реализации поставленных целей и задач учебного предмета и основаны на проверенных методиках и сложившихся традициях изобразительного творчества.

#### *Описание материально-технических условий реализации учебного предмета*

Каждый обучающийся обеспечивается доступом к библиотечным фондам и фондам аудио и видеозаписей школьной библиотеки. Во время самостоятельной работы обучающиеся могут пользоваться Интернетом с целью изучения дополнительного материала по учебным заданиям. Аудитория по компьютерной графике должна быть оснащена:

- 1. персональными компьютерами,
- 2. принтером,
- 3. сканером,
- 4. выходом в Интернет,
- 5. графическими редакторами Corel DRAW, Photoshop,
- 6. интерактивной доской.

#### **2. СОДЕРЖАНИЕ УЧЕБНОГО ПРЕДМЕТА**

Программа учебного предмета «Компьютерная графика» составлена с учетом сложившихся традиций обучения компьютерных технологий, а также принципов наглядности, последовательности, доступности. Содержание программы учебного предмета «Компьютерная графика» построено с учетом возрастных особенностей детей и с учетом особенностей их мышления.

Модули содержания предмета определяют основные направления, этапы и формы в обучении компьютерной графики, которые в своем единстве решают задачу формирования у учащихся умений понимать и изображать различные иллюстрации с помощью компьютерных технологий.

Темы учебных заданий располагаются в порядке постепенного усложнения – от простейших упражнений до самостоятельной разработки полноценного проекта с реализацией его при помощи компьютерных технологий. Предлагаемые темы заданий по компьютерной графике носят рекомендательный характер, преподаватель может предложить другие задания по своему усмотрению, что дает ему возможность творчески применять на занятиях авторские методики.

Главными формами обучения является две части: лекционную и практическую. Теоретическая часть организована в форме лекций. Лекции проводятся с обязательным использованием иллюстративных материалов. Практическая часть – в форме самостоятельных заданий (практических работ на компьютере) и творческих работ, что является важной составляющей всего курса. Теоретическая и прикладная часть курса изучается параллельно, чтобы сразу же закреплять теоретические вопросы на практике.

Минимум содержания программы «Компьютерной графики» должен обеспечивать целостное художественно-эстетическое развитие личности и приобретение ею в процессе освоения программы «Компьютерной графики» художественно-исполнительских и теоретических знаний, умений и навыков.

#### **Содержание курса (330 часов)**

#### **Модуль 1. Введение в компьтерную графику. Методы представления графических изображений. (18 часов)**

#### **1. Основные виды графики.**

Растровая графика. Достоинства растровой графики. Недостатки растровой графики. Векторная графика. Достоинства векторной графики. Недостатки векторной графики. Сравнение растровой и векторной графики. Особенности растровых и векторных программ.

#### **2. Цвет в компьютерной графике**

Описание цветовых оттенков на экране монитора и на принтере (цветовые модели). Цветовая модель RGB. Формирование собственных цветовых оттенков на экране монитора. Цветовая модель CMYK. Формирование собственных цветовых оттенков при печати изображений. Взаимосвязь цветовых моделей RGB и CMYK. Кодирование цвета в различных графических программах.

#### **3. Векторные и растровые форматы.**

Методы сжатия графических данных. Сохранение изображений в стандартных форматах, а также собственных форматах графических программ. Преобразование файлов из одного формата в другой.

#### **Модуль 2. Растровый графический редактор Adobe Photoshop (114 часов)**

#### **1. Знакомство с Adobe Photoshop.**

Знакомство с редактором. Тип лицензии. История создания и назначение редактора. Окна и панели инструментов редактора. (Инструменты выделения, масштабирования, кадрирования изображения. Компоненты окна изображения). Инструменты цвета.

#### **2. Инструменты и диалоги.**

Инструменты рисования: карандаш, кисть, ластик, аэрограф, перо, размывание, резкость, осветление, затемнение. Клонирование изображения. Заливка. Диалоги: навигация, история отмен, выбор цвета, кистей, текстуры, градиента, палитры, выбора шрифтов.

#### **3. Текст**

Вставка текста. Параметры текста. Форматирование текста. Заливка текста.

#### **4. Инструмент Штамп**

Инструменты Штамп и Штамп с перспективой. Выделение переднего плана. Выделение объекта: Умные ножницы. Контуры. Выделение произвольных областей

#### **5. Работа со слоями**

Слои. Атрибуты слоя. Перемещение, удаление слоя. Совмещение нескольких изображений. Эффект движения.

#### **6. Рисование геометрических фигур**

Рисование геометрических фигур (Рисование прямоугольников, квадратов, овалов, окружностей, используя инструменты выделения прямоугольных и эллиптических областей, заливка цветом или шаблоном). Рисование объемных фигур.

#### **7. Работа с изображением. Фильтры.**

Сканирование изображений. Характеристики сканеров. Коррекция и сохранение изображения. Формат изображений. Фильтры. Создание и оптимизация изображений для Web-страниц.

#### **8. Творческий проект**

#### **Модуль 3. Векторный графический редактор Corel DRAW (132 часов)**

#### **1. Интерфейс программы Corel DRAW**

Знакомство с интерфейсом. (Рабочее окно программы Corel DRAW. Особенности меню. Рабочий лист. Организация панели инструментов. Панель свойств. Палитра цветов. Строка состояния).

#### **2. Основы работы с объектами.**

Создание фигур. Инструменты рисования: Звезды Прямоугольник, Эллипс, Многоугольники, Спираль.

#### **3. Заливка рисунков.**

Однородные (плоский цвет) и градиентные заливки

**4. Вспомогательные режимы работы.**

Изменение цвета, толщины, стиля штриха (контура). Вспомогательные режимы работы.

#### **5. Создание рисунков из кривых**

Особенности рисования кривых. Важнейшие элементы кривых: узлы и траектории. Редактирование формы кривой. Рекомендации по созданию рисунков из кривых.

#### **6. Методы упорядочения и объединения объектов.**

Изменение порядка расположения объектов. Выравнивание объектов на рабочем листе и относительно друг друга. Методы объединения объектов: группирование, объединение, логические операции над объектами.

#### **7. Работа с текстом.**

Создание текстового объекта. Расположение текста вдоль кривой. Заверстывание текста в блок. **Модуль 4. Разработка и защита итогового проекта (66 часа)**

#### *Учебно-тематический план*

#### **дополнительной предпрофессиональной общеобразовательной программы по учебному предмету**

#### **«КОМПЬЮТЕРНАЯ ГРАФИКА» в 1 классе**

**33 учебные недели (33 часа аудиторных занятий — 1 час в неделю, 33 часа самостоятельной работы — 1 час в неделю)**

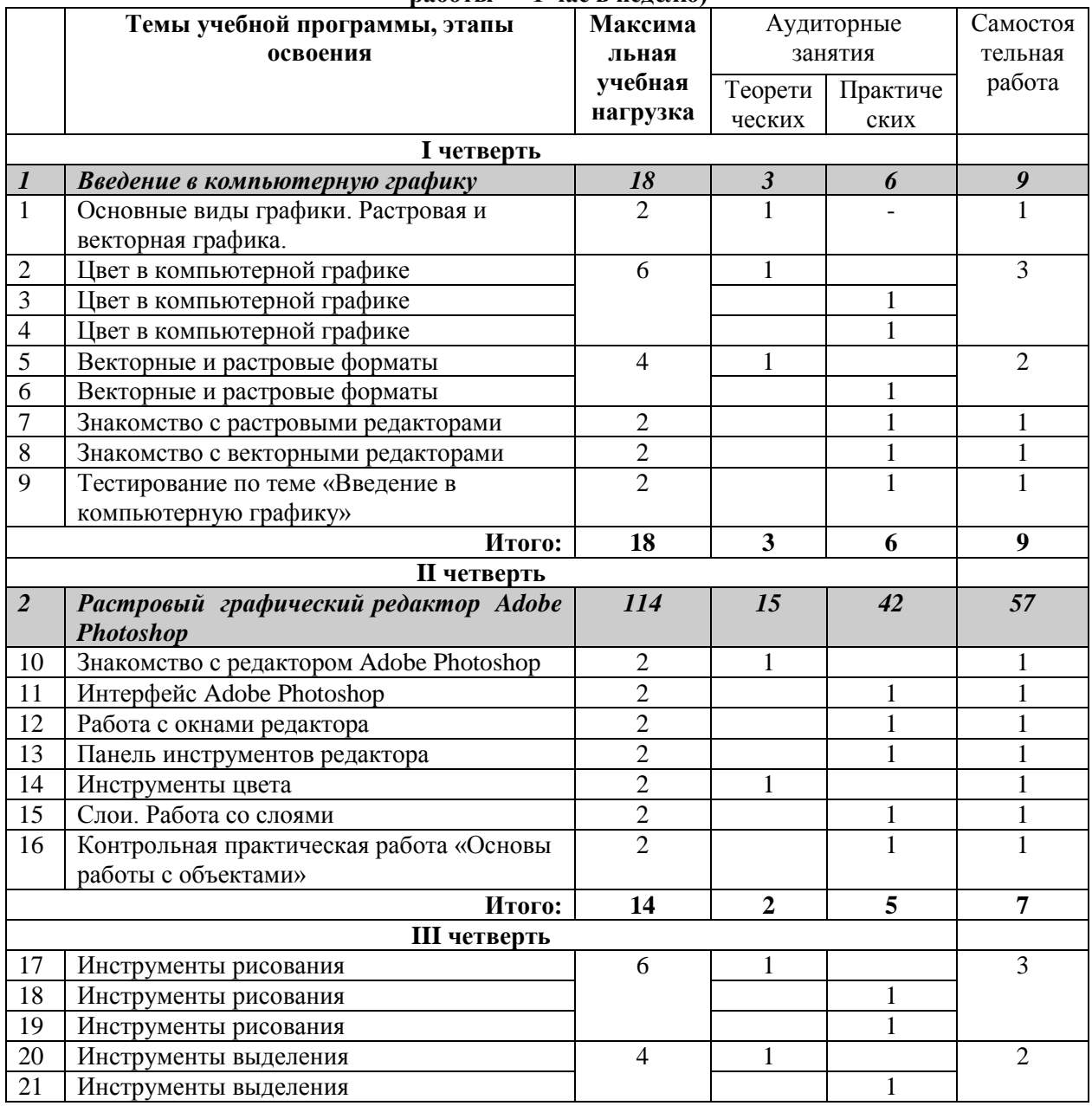

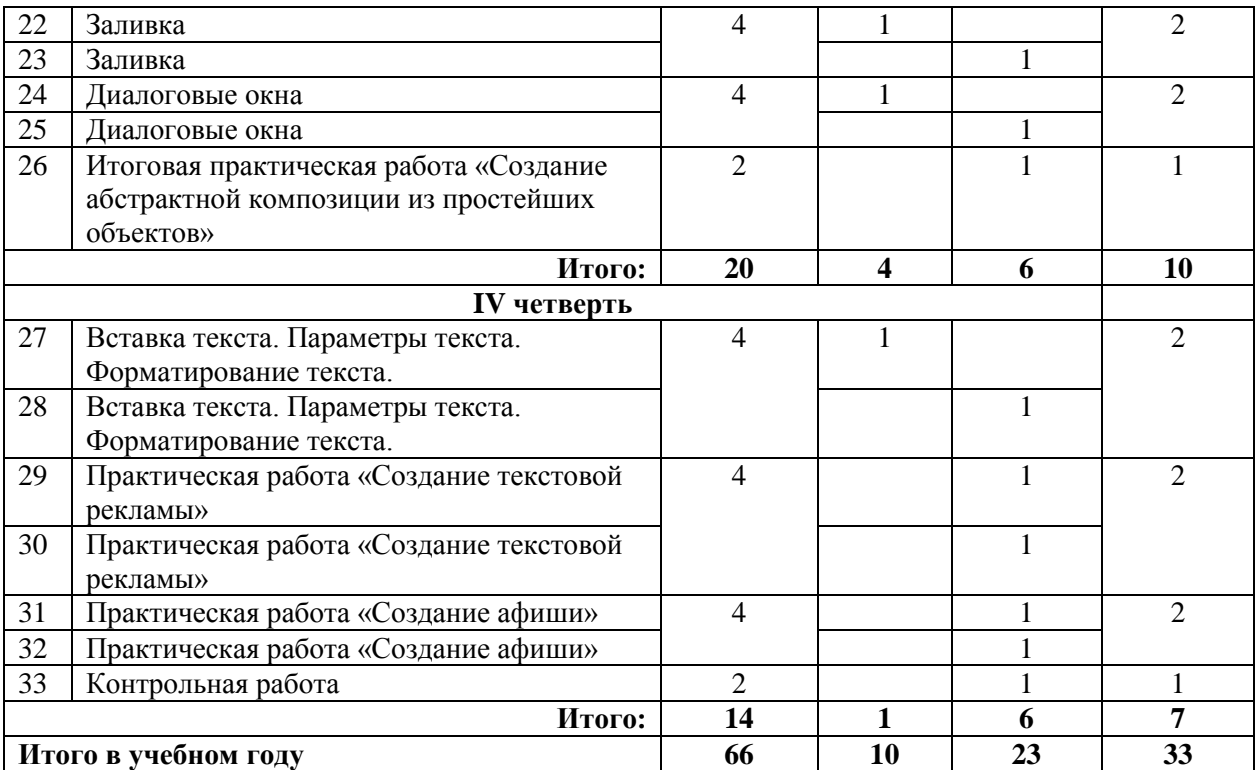

#### **«КОМПЬЮТЕРНАЯ ГРАФИКА» в 2 классе**

**33 учебные недели (33 часа аудиторных занятий — 1 час в неделю, 33 часа самостоятельной** 

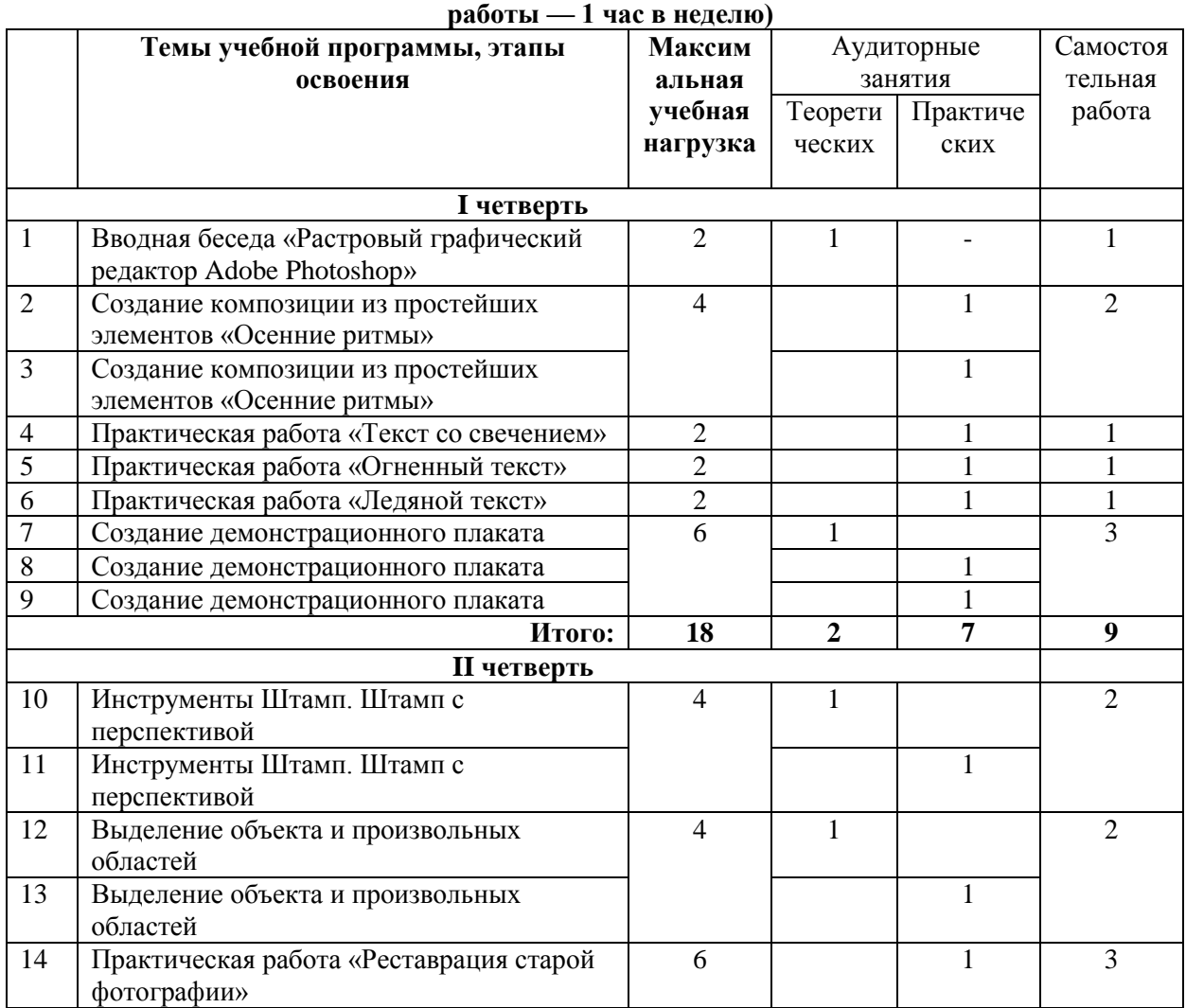

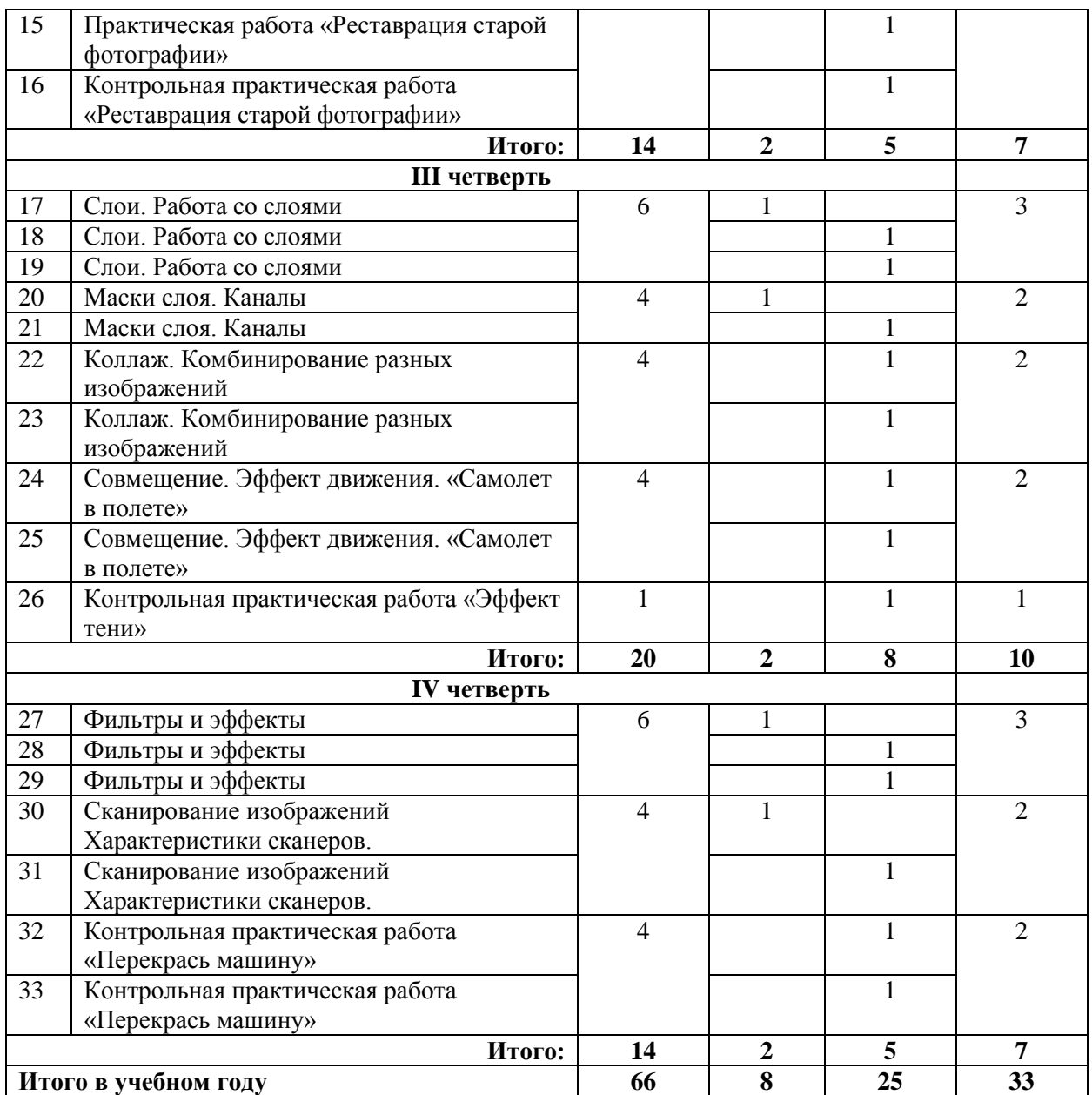

## **«КОМПЬЮТЕРНАЯ ГРАФИКА» в 3 классе**

**33 учебные недели (33 часа аудиторных занятий — 1 час в неделю, 33 часа самостоятельной** 

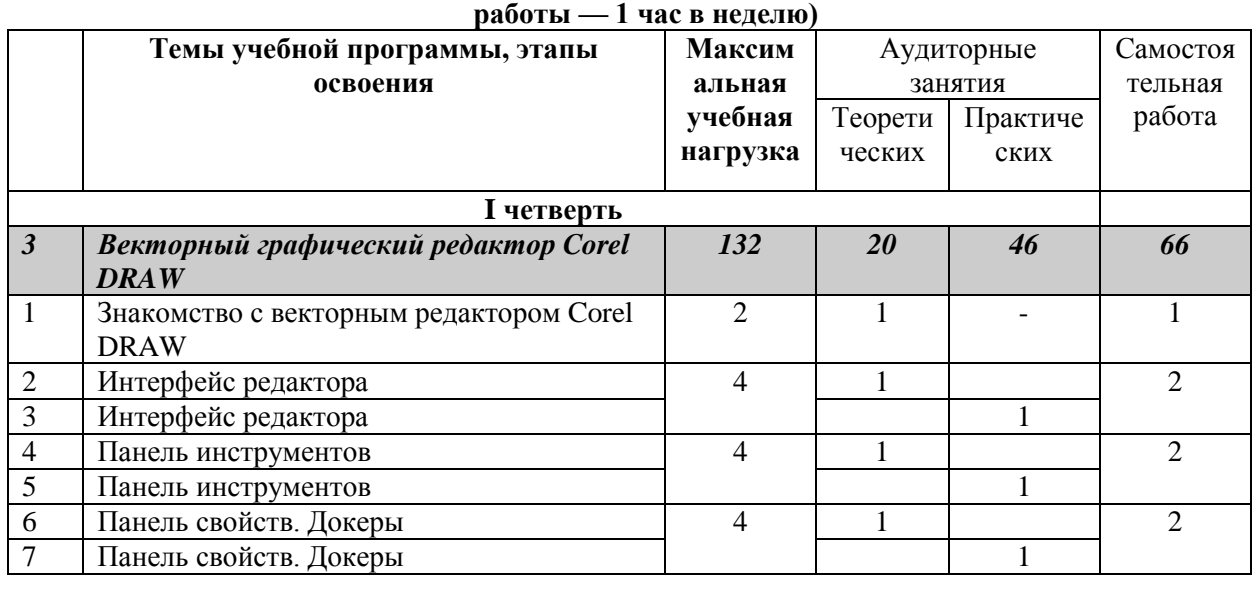

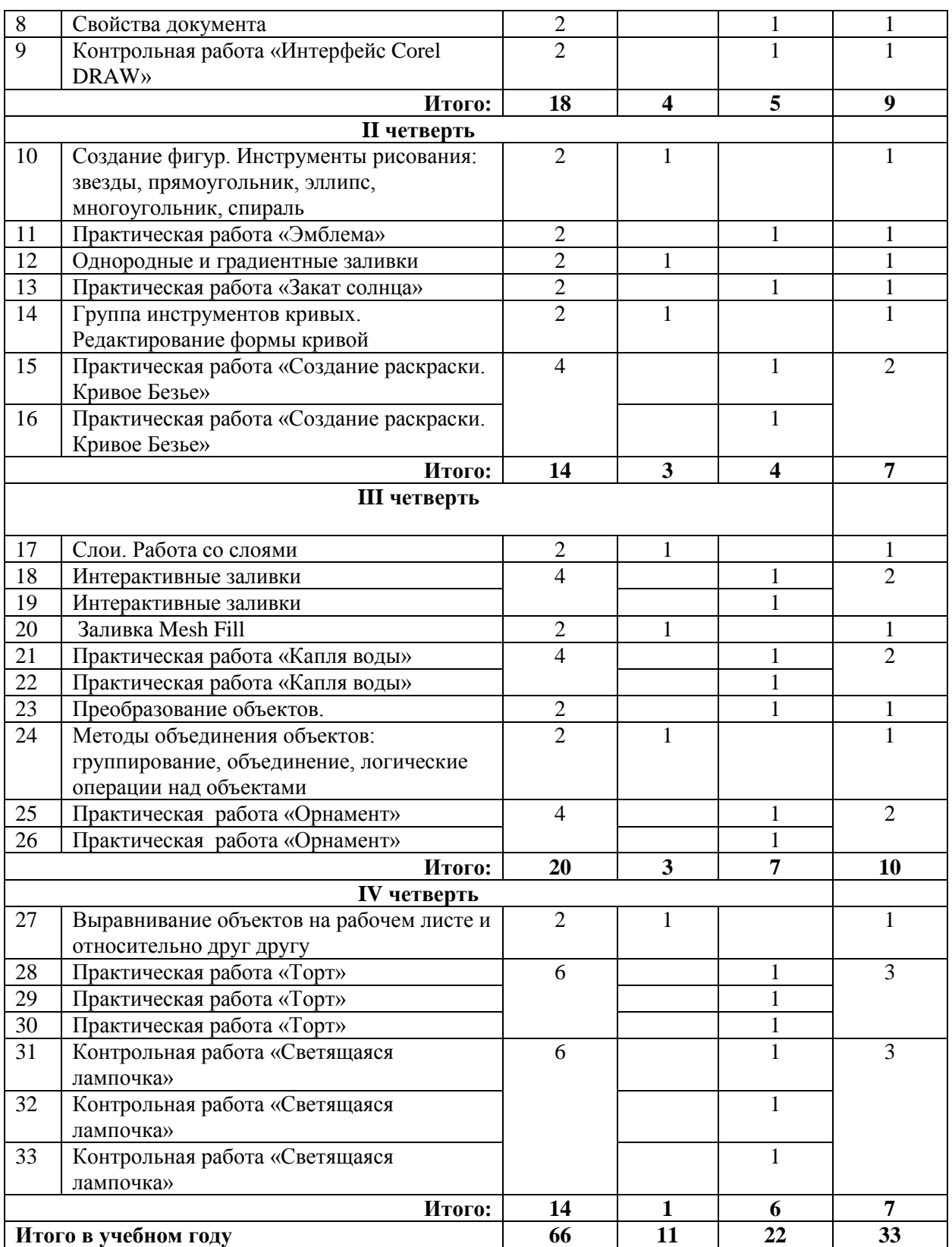

#### **«КОМПЬЮТЕРНАЯ ГРАФИКА» в 4 классе**

**33 учебные недели (33 часа аудиторных занятий — 1 час в неделю, 33 часа самостоятельной работы — 1 час в неделю)**

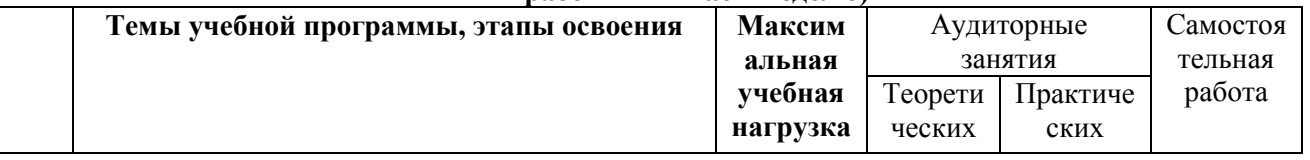

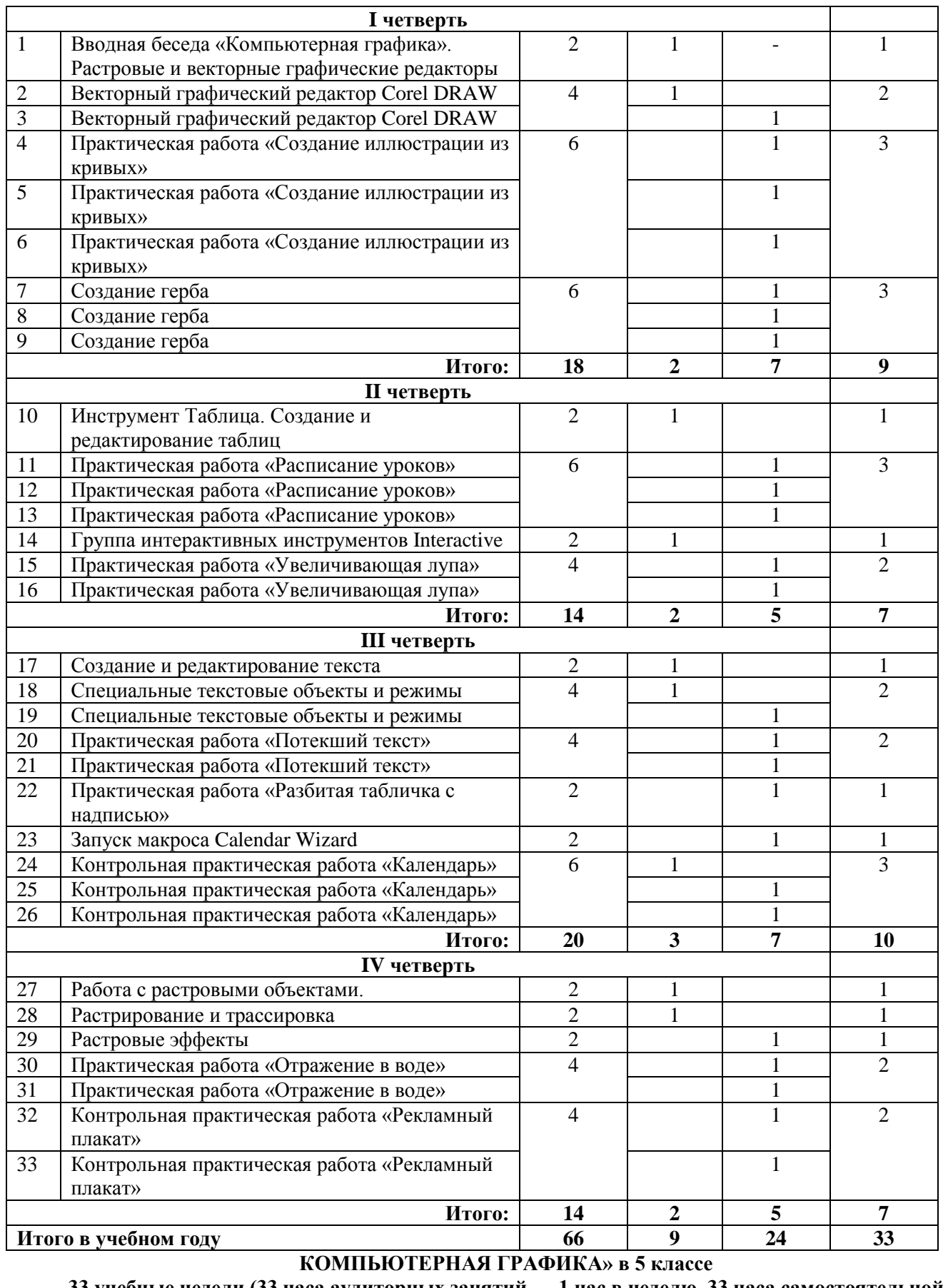

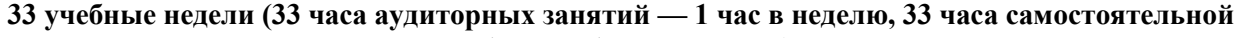

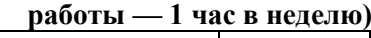

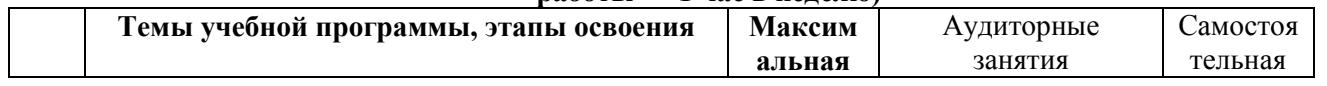

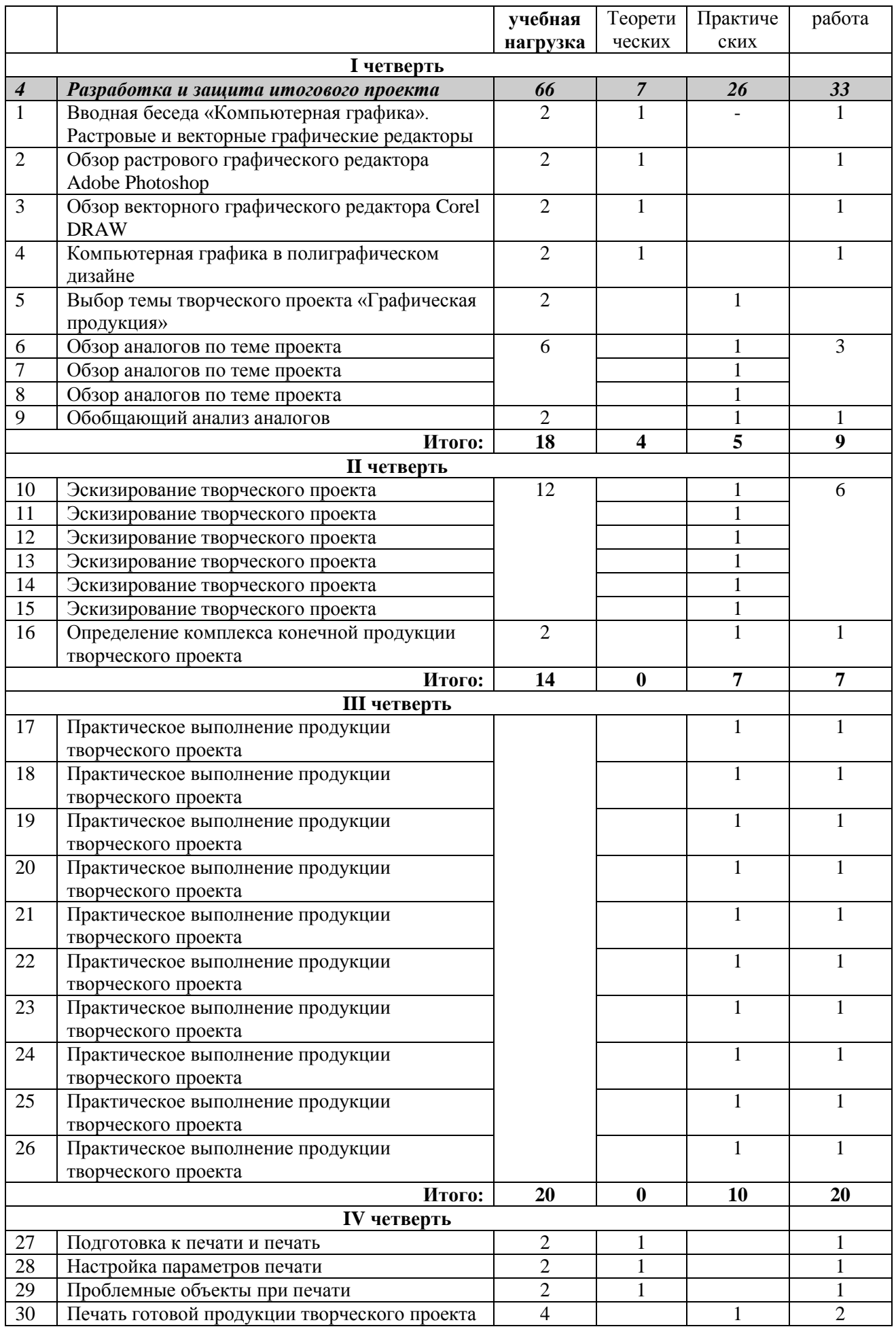

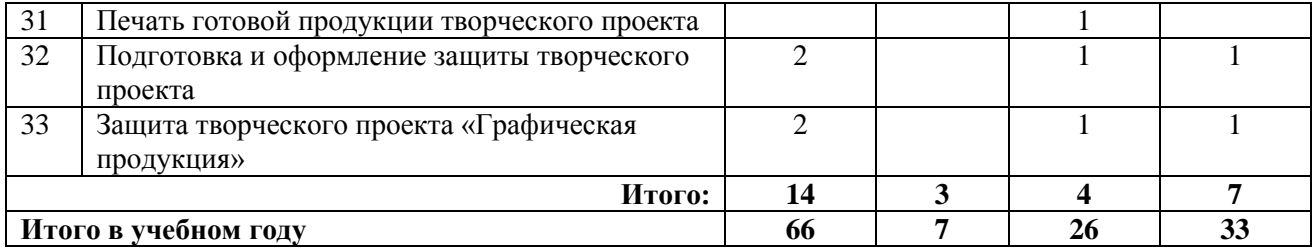

### *Годовые требования. Содержание разделов и тем* **Содержание учебного предмета «КОМПЬЮТЕРНАЯ ГРАФИКА» в 1 классе:**

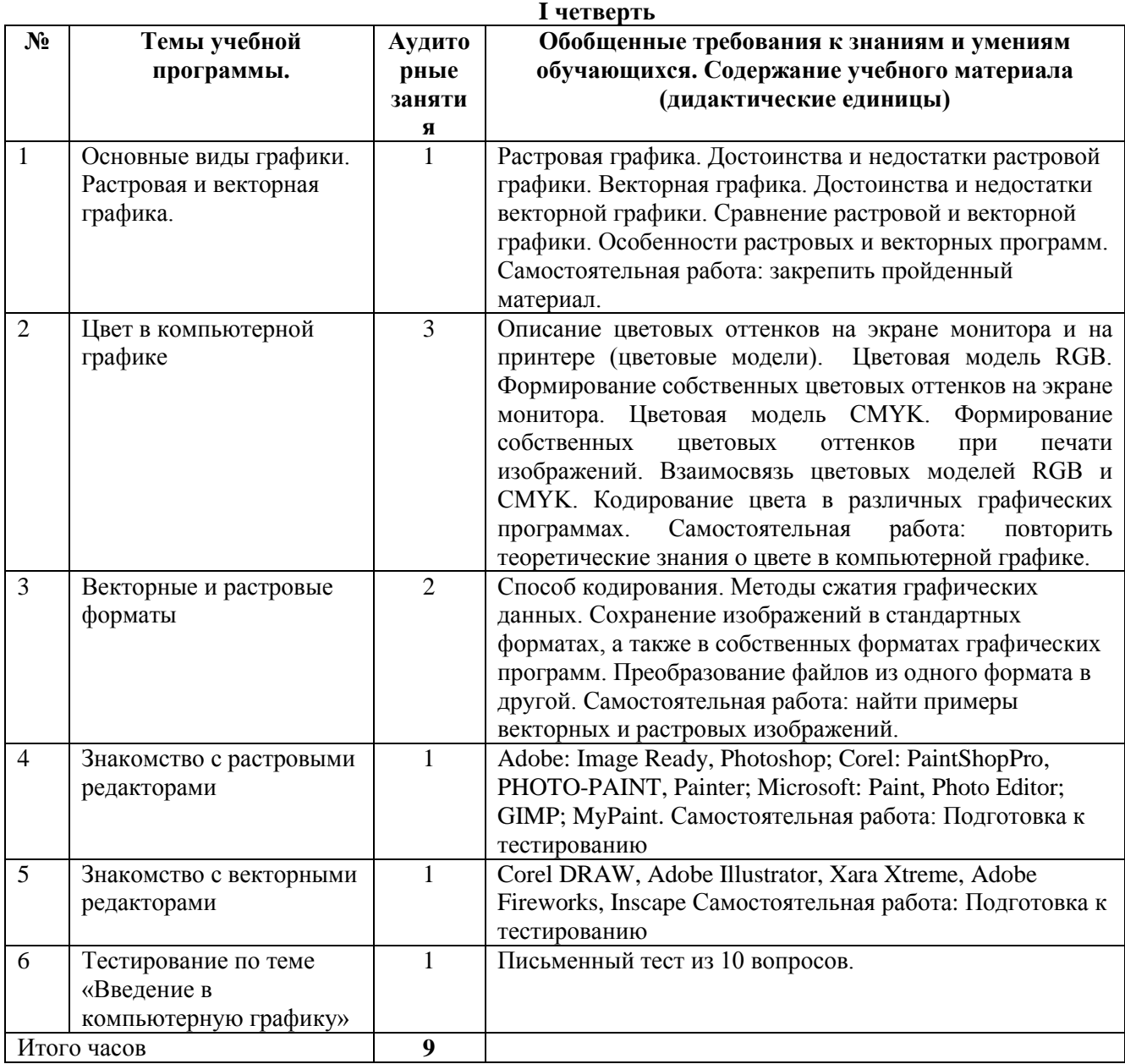

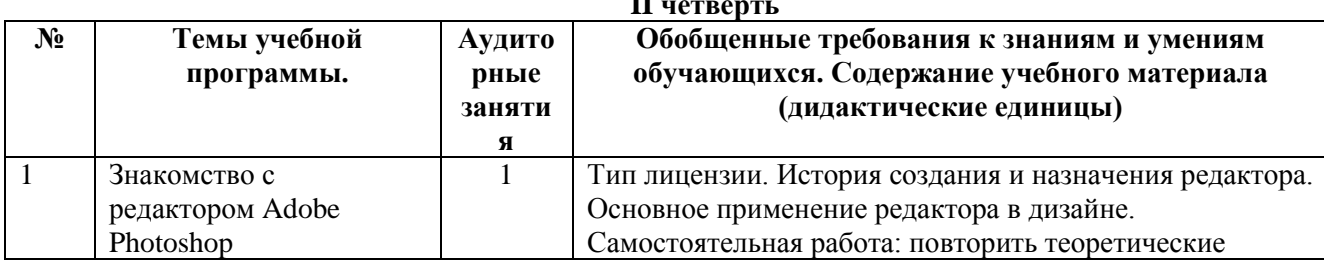

#### **II четверть**

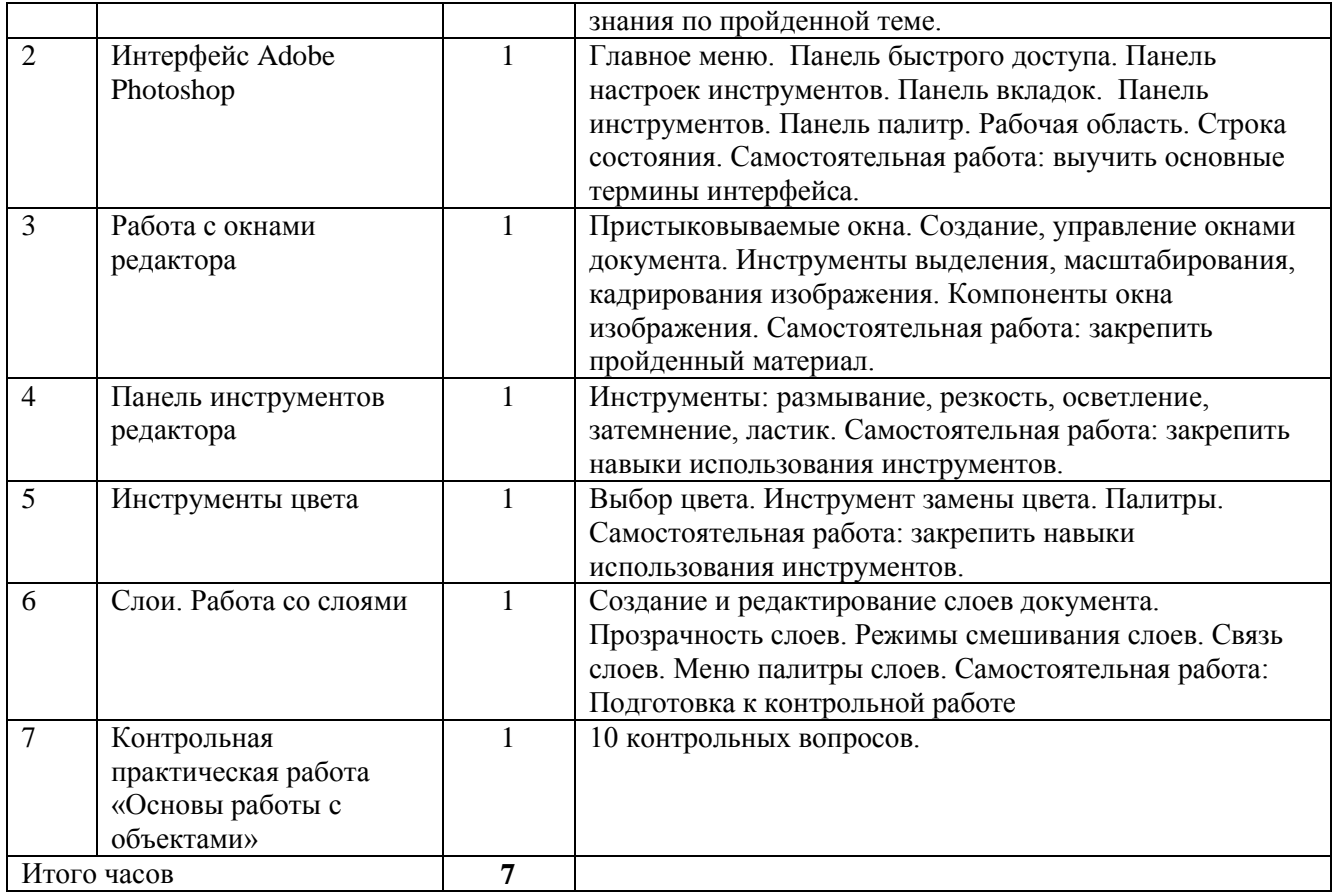

### **III четверть**

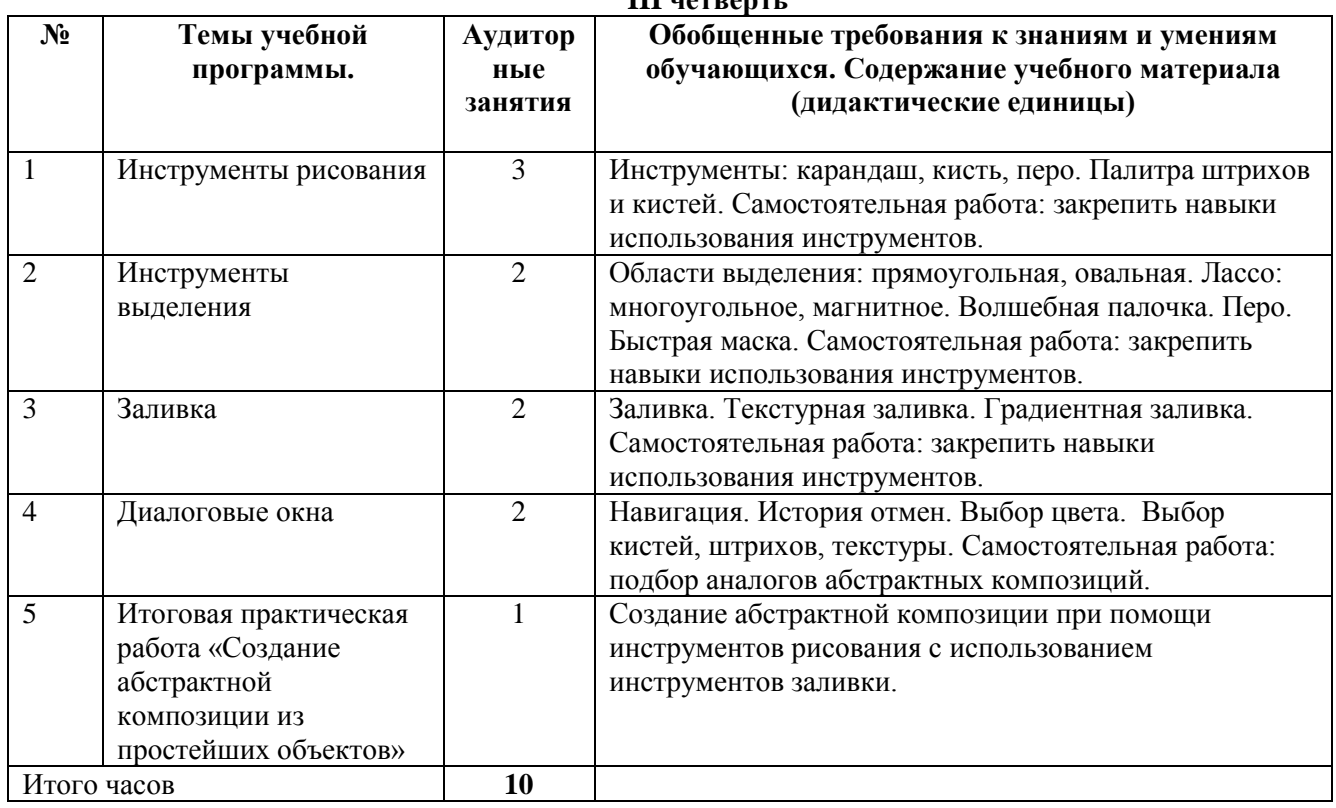

#### **IV четверть № Темы учебной программы. Аудитор ные занятия Обобщенные требования к знаниям и умениям обучающихся. Содержание учебного материала (дидактические единицы)**

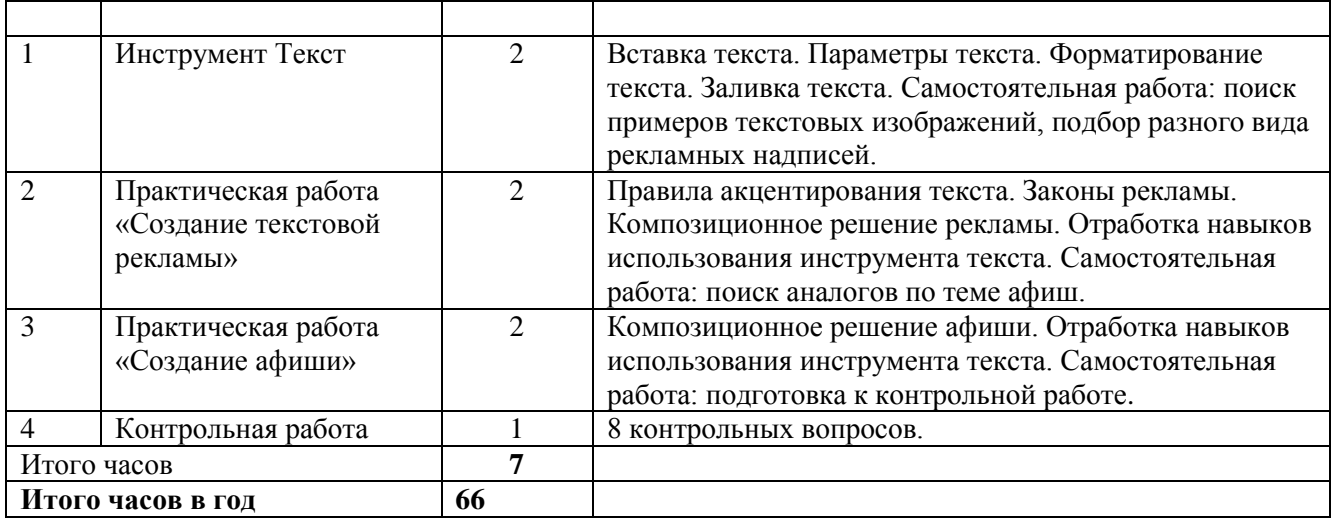

#### **Содержание учебного предмета «КОМПЬЮТЕРНАЯ ГРАФИКА» в 2 классе:**

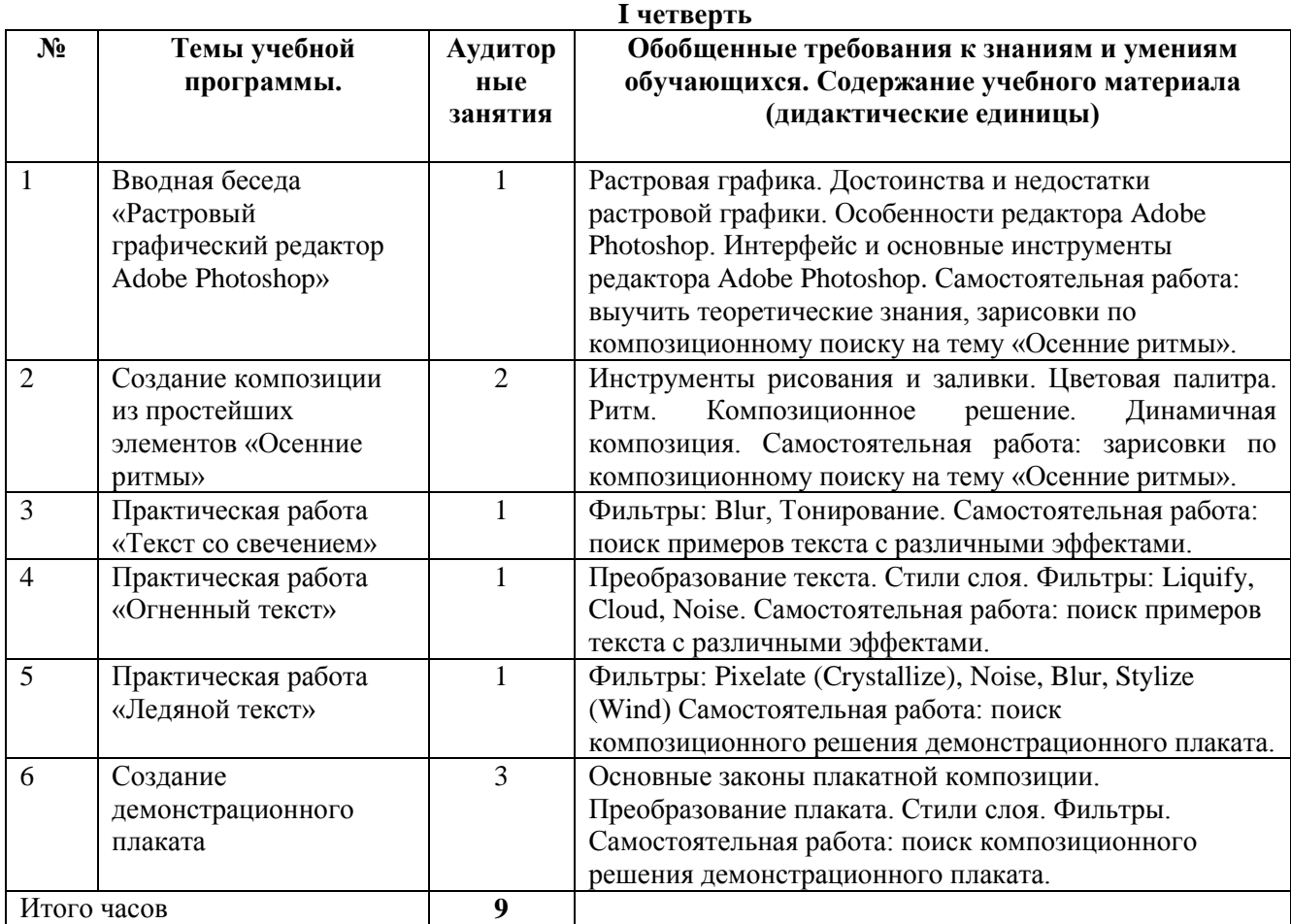

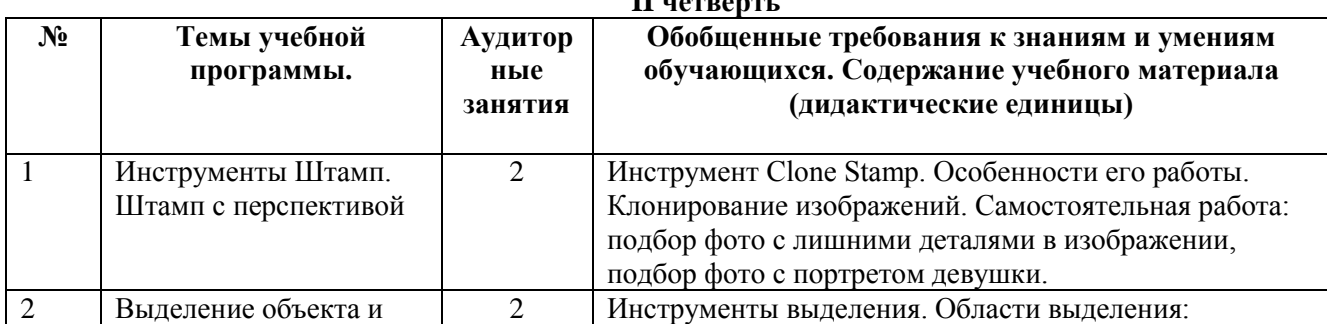

## **II четверть**

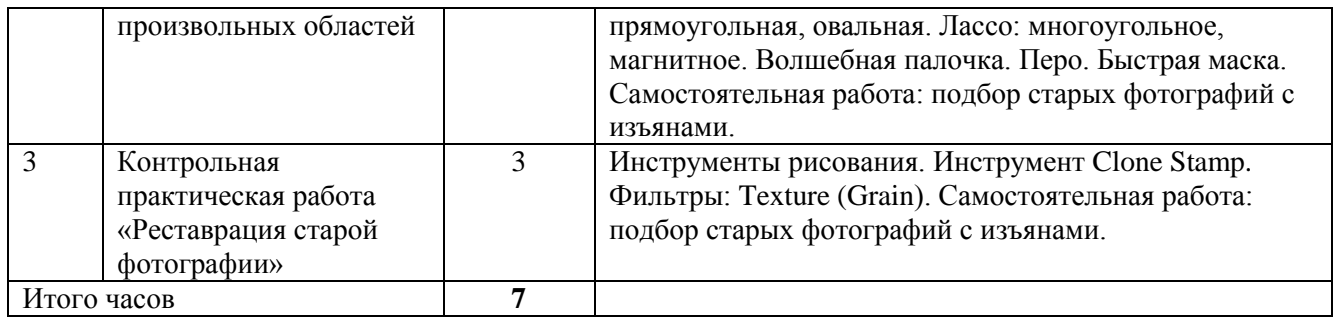

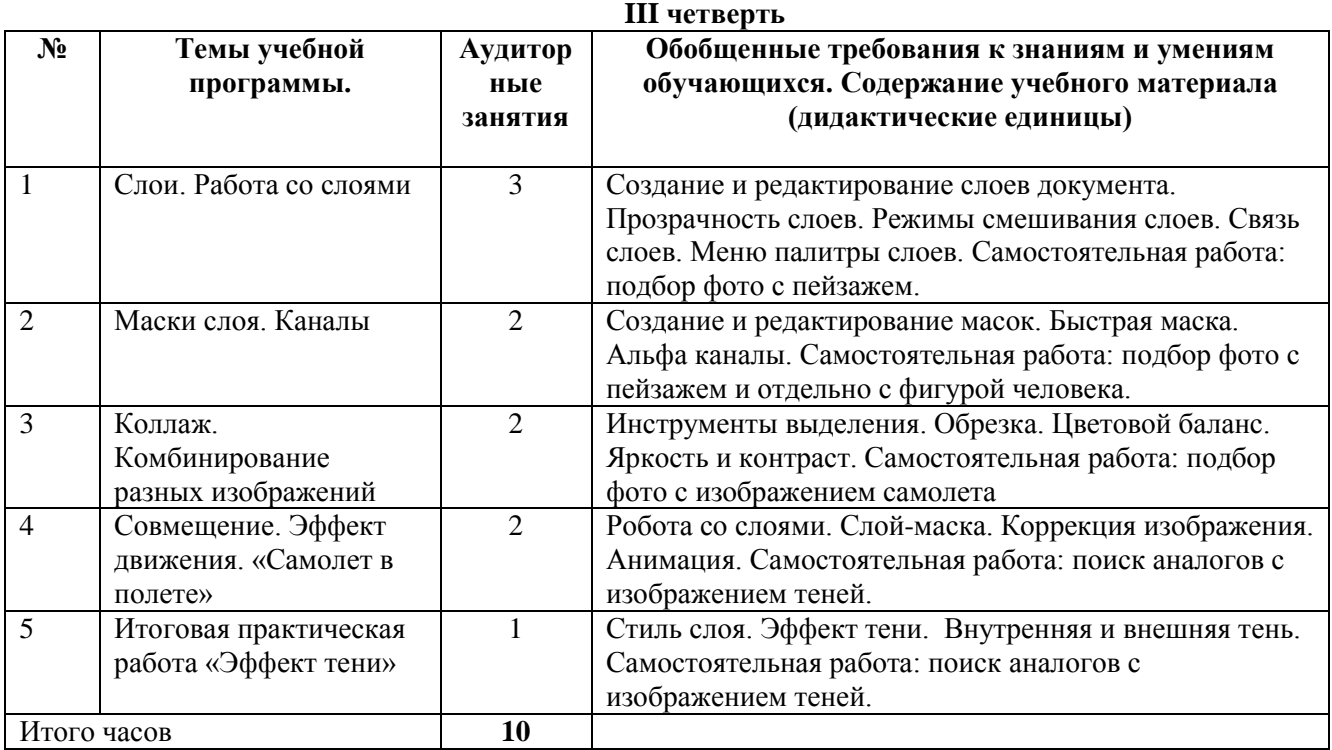

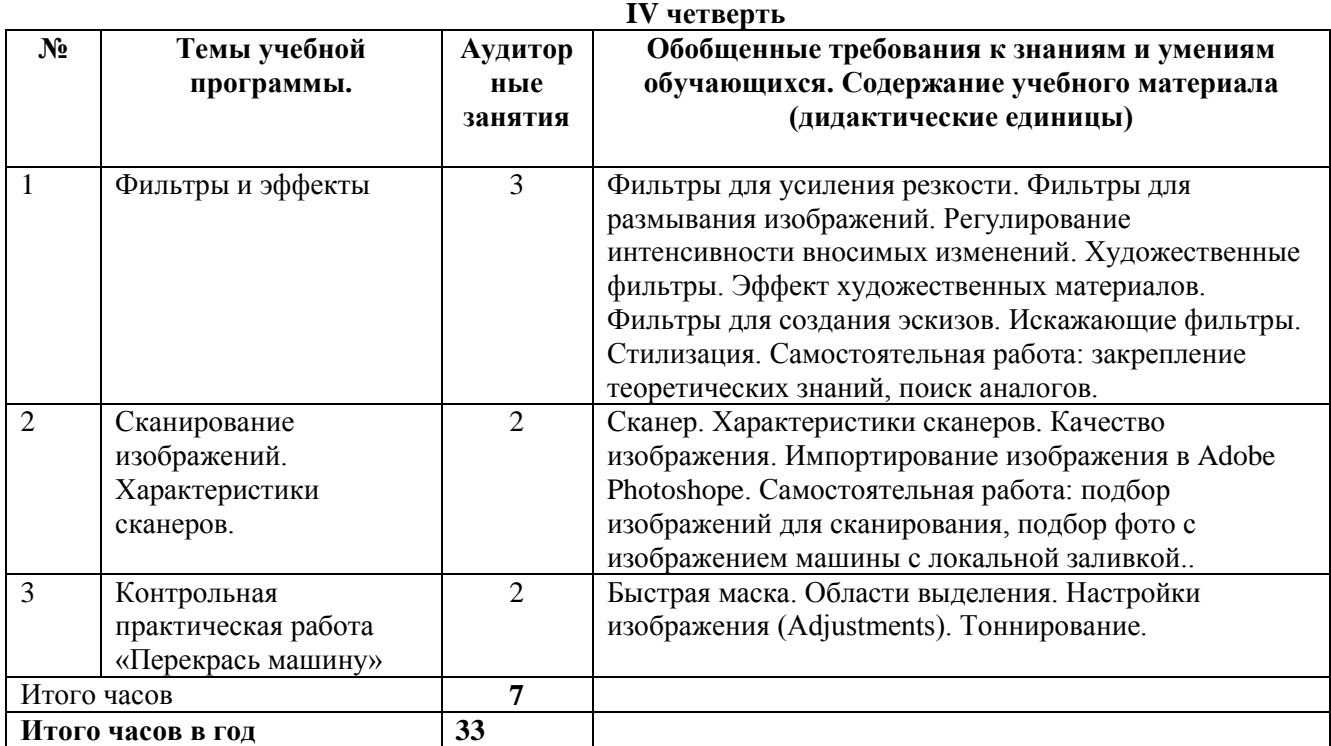

# **Содержание учебного предмета «КОМПЬЮТЕРНАЯ ГРАФИКА» в 3 классе:**

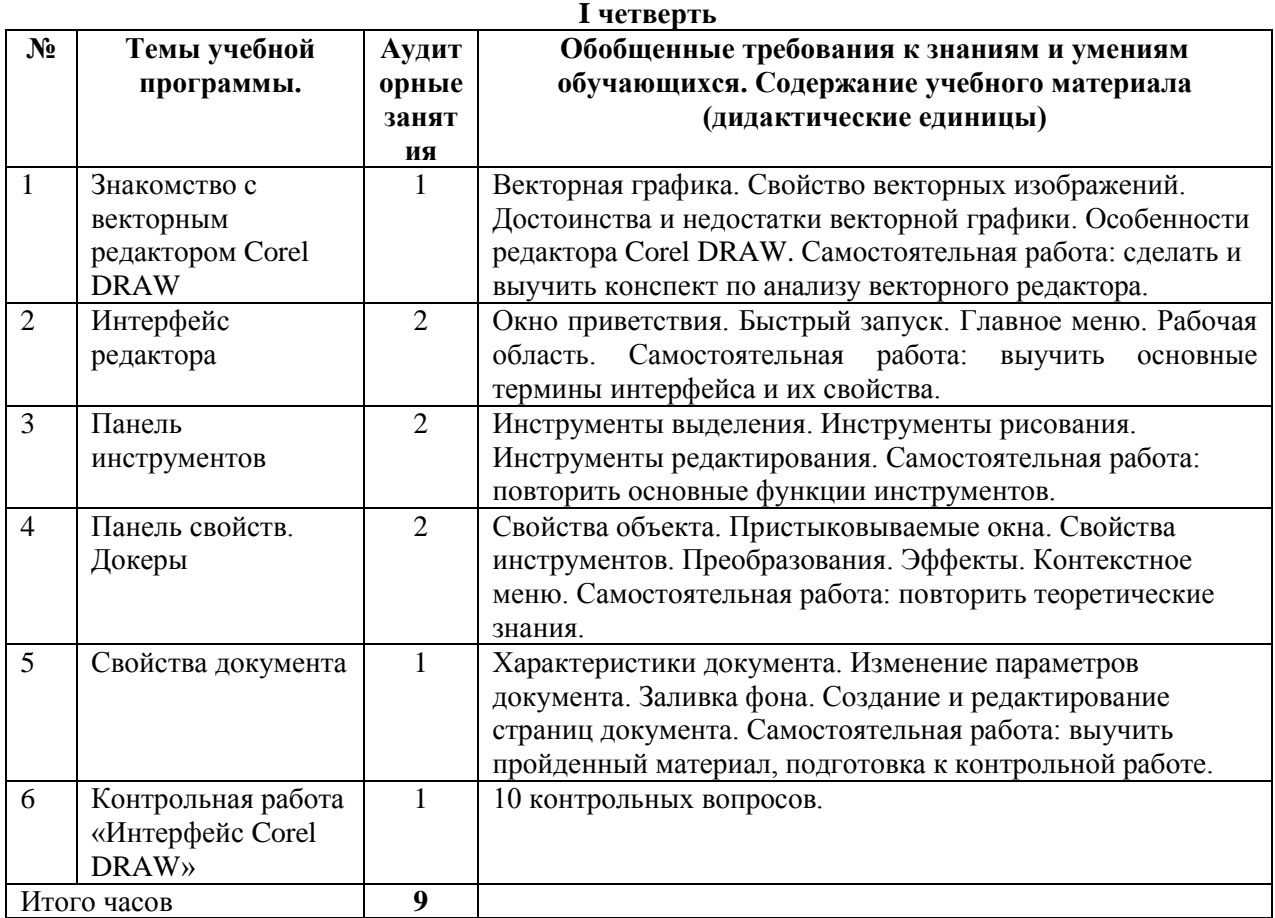

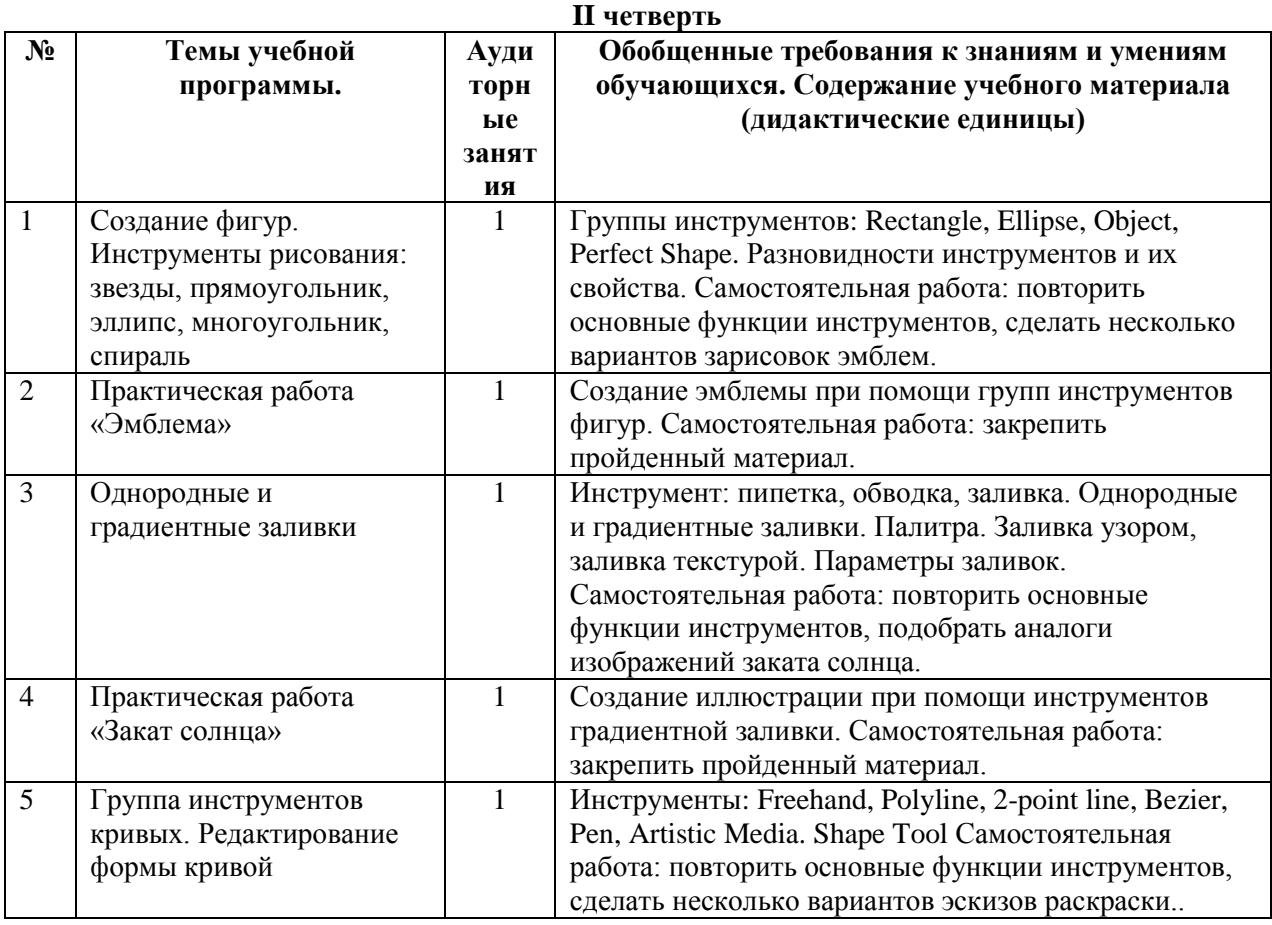

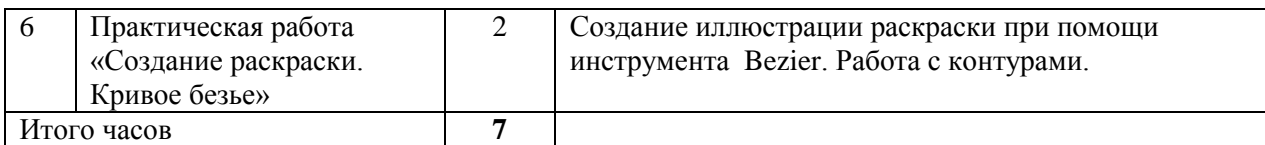

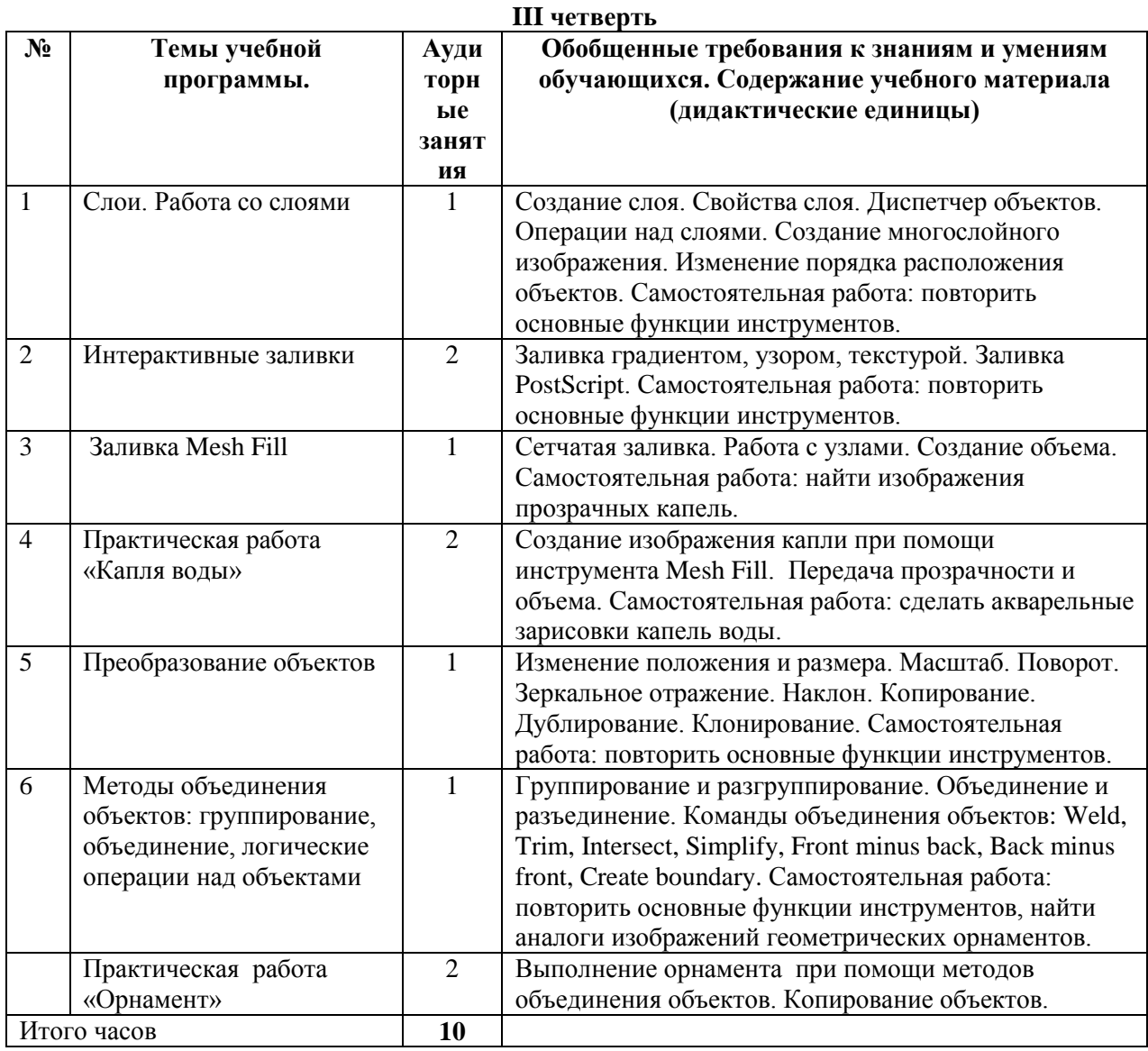

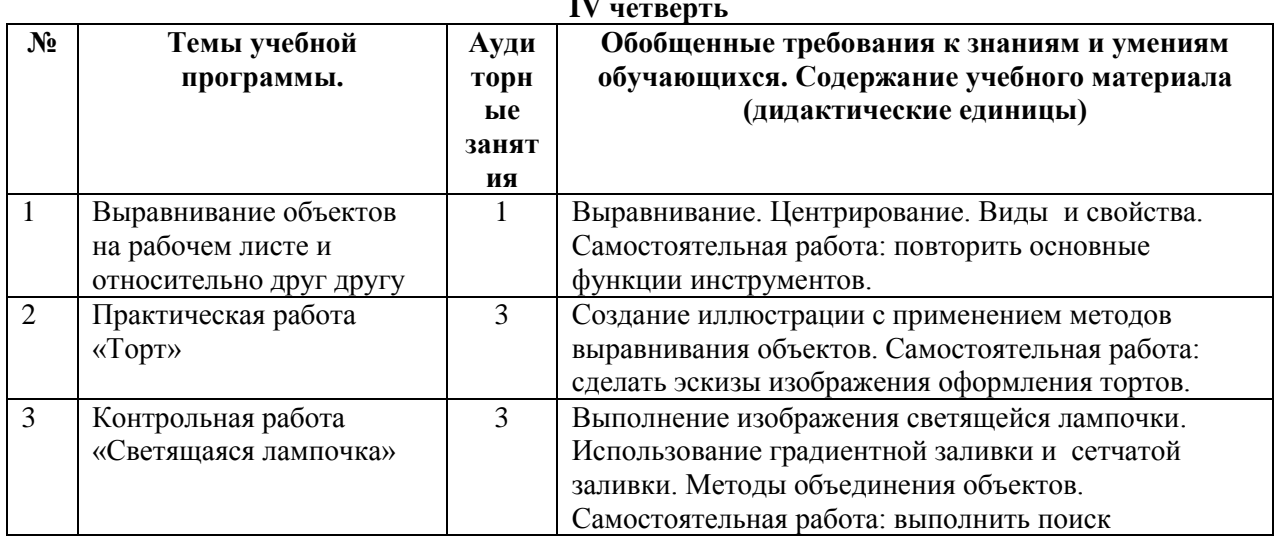

#### **IV четверть**

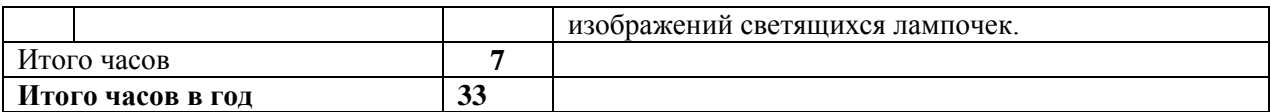

## **Содержание учебного предмета «КОМПЬЮТЕРНАЯ ГРАФИКА» в 4 классе:**

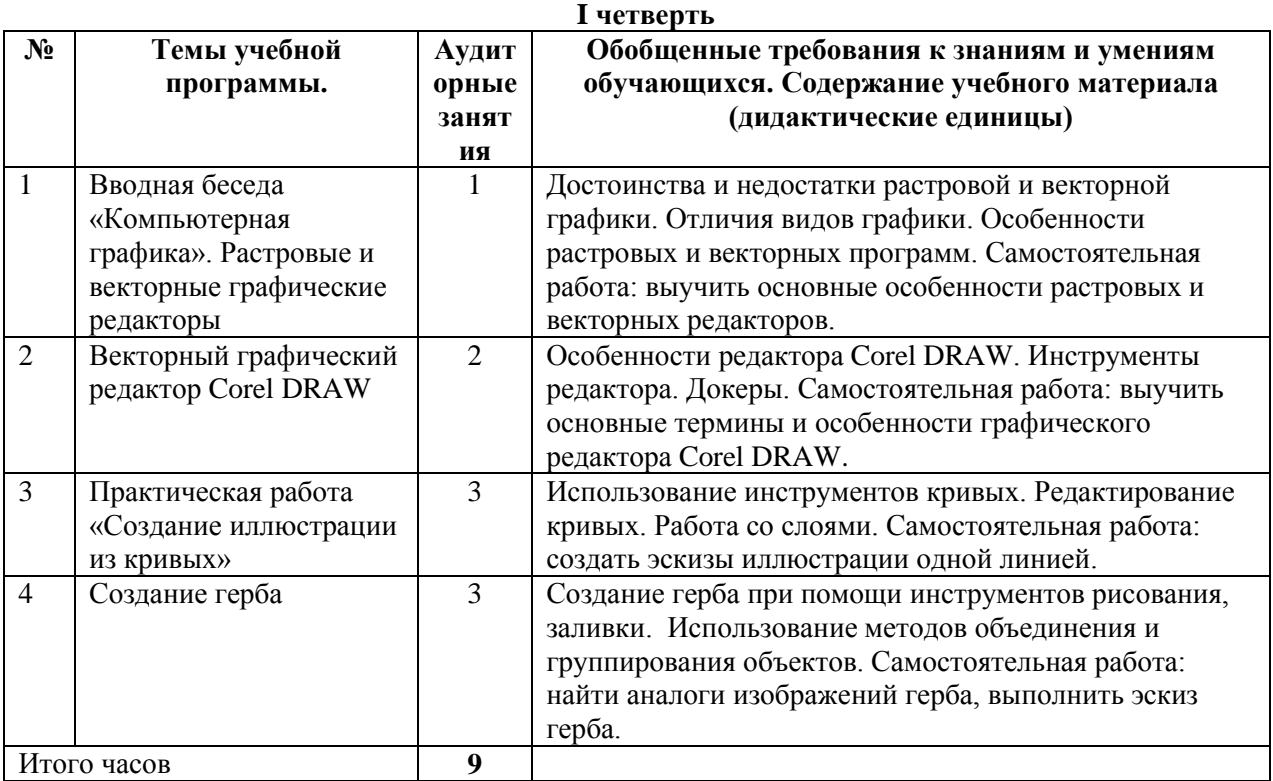

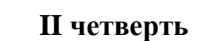

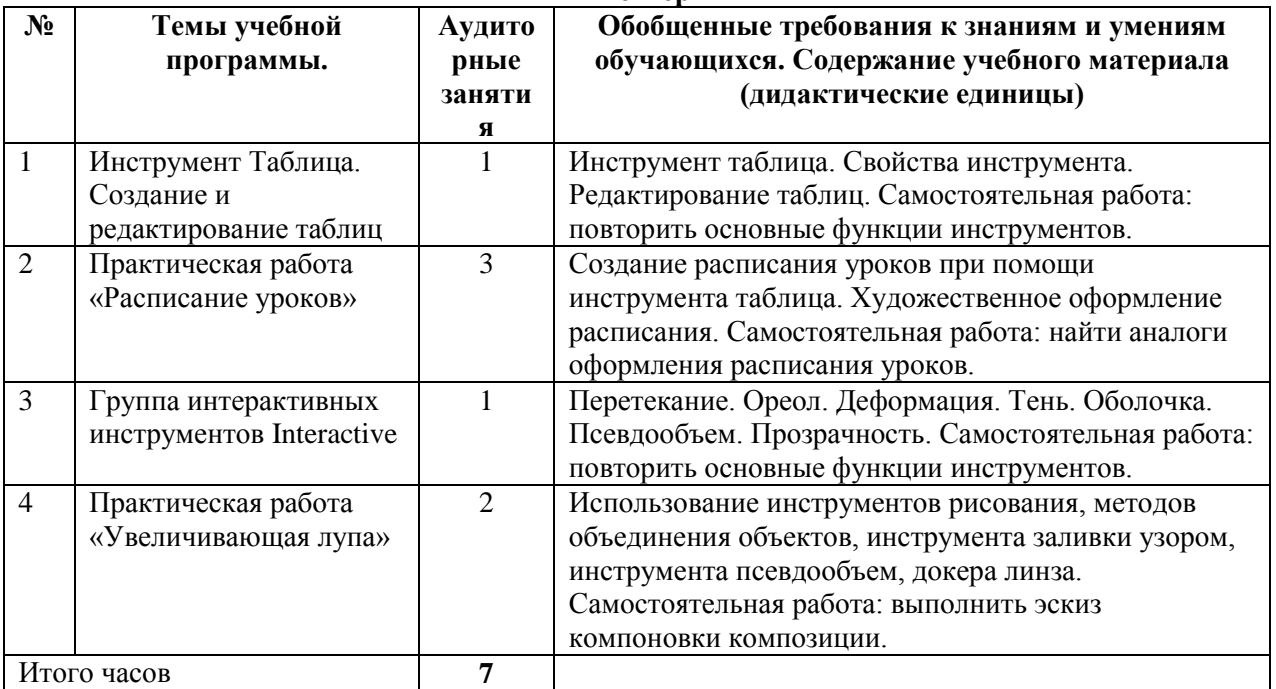

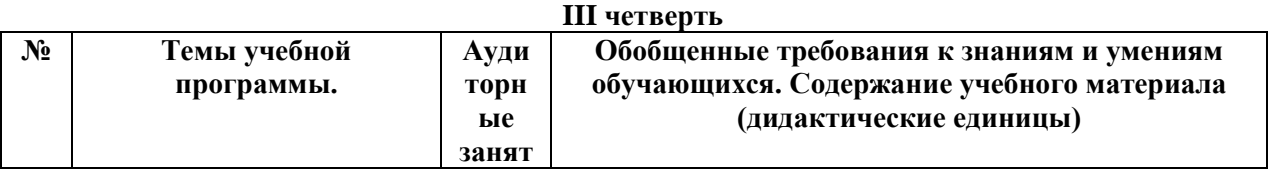

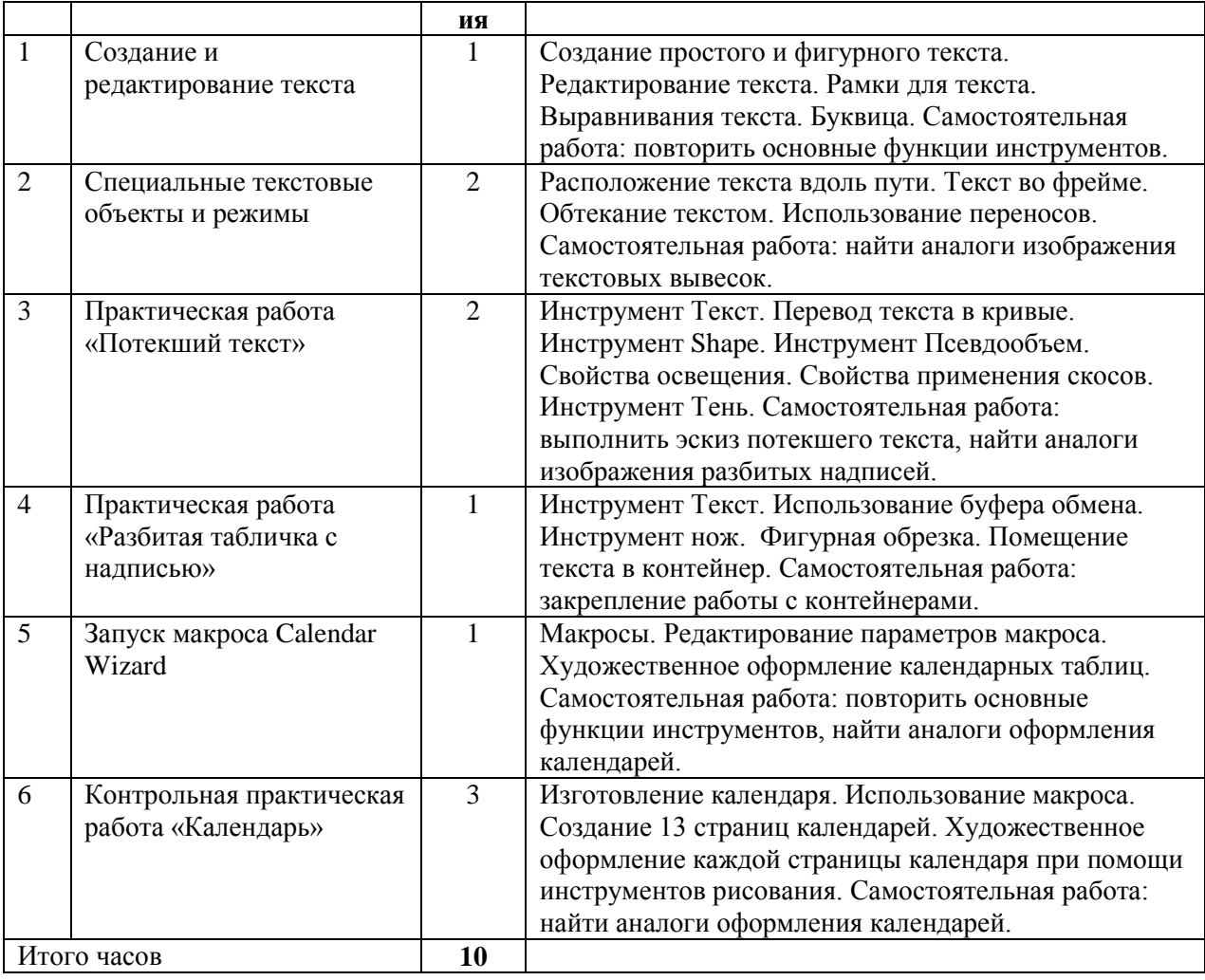

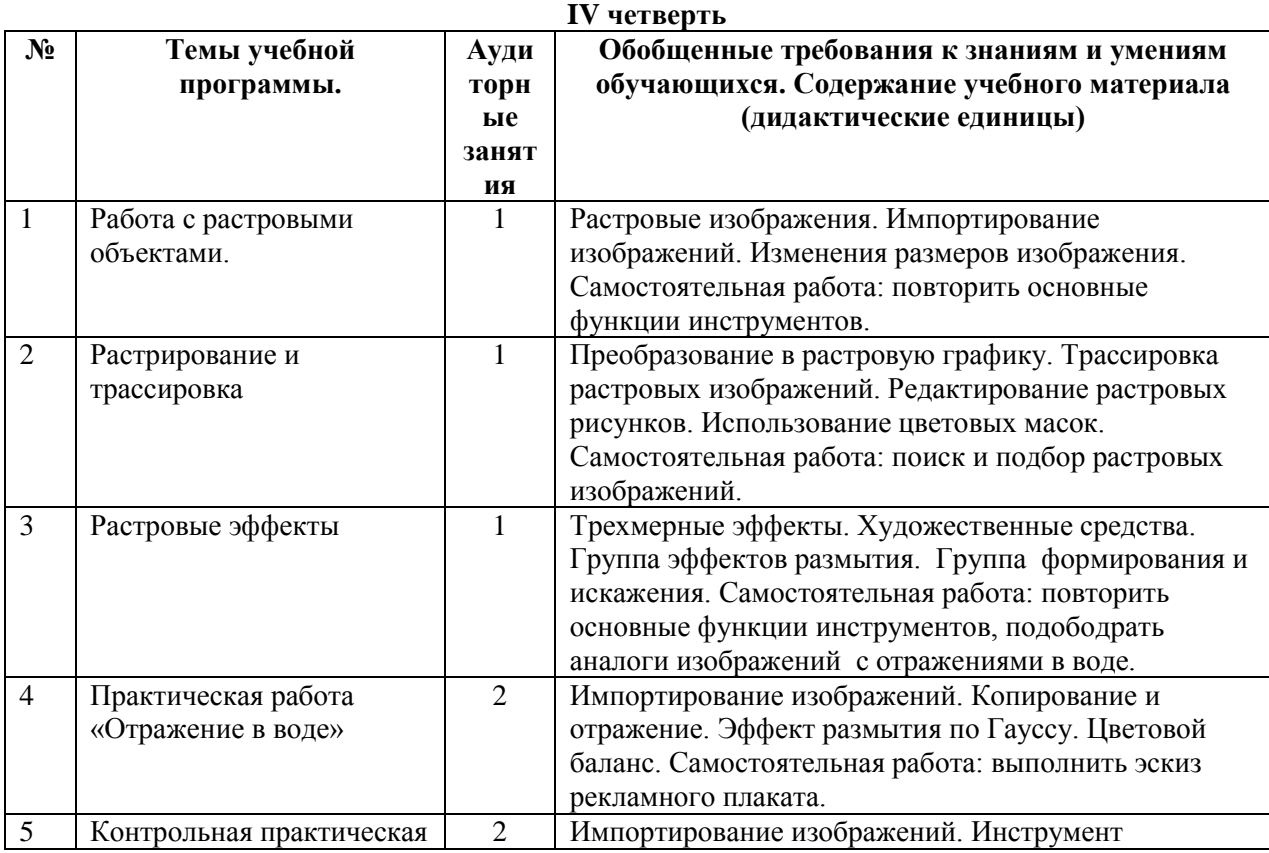

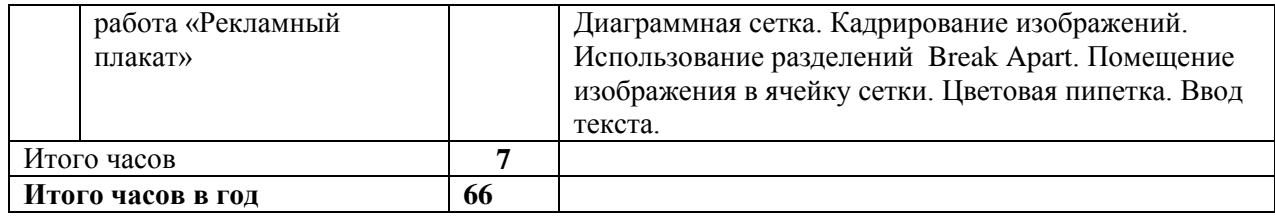

#### **Содержание учебного предмета «КОМПЬЮТЕРНАЯ ГРАФИКА»**

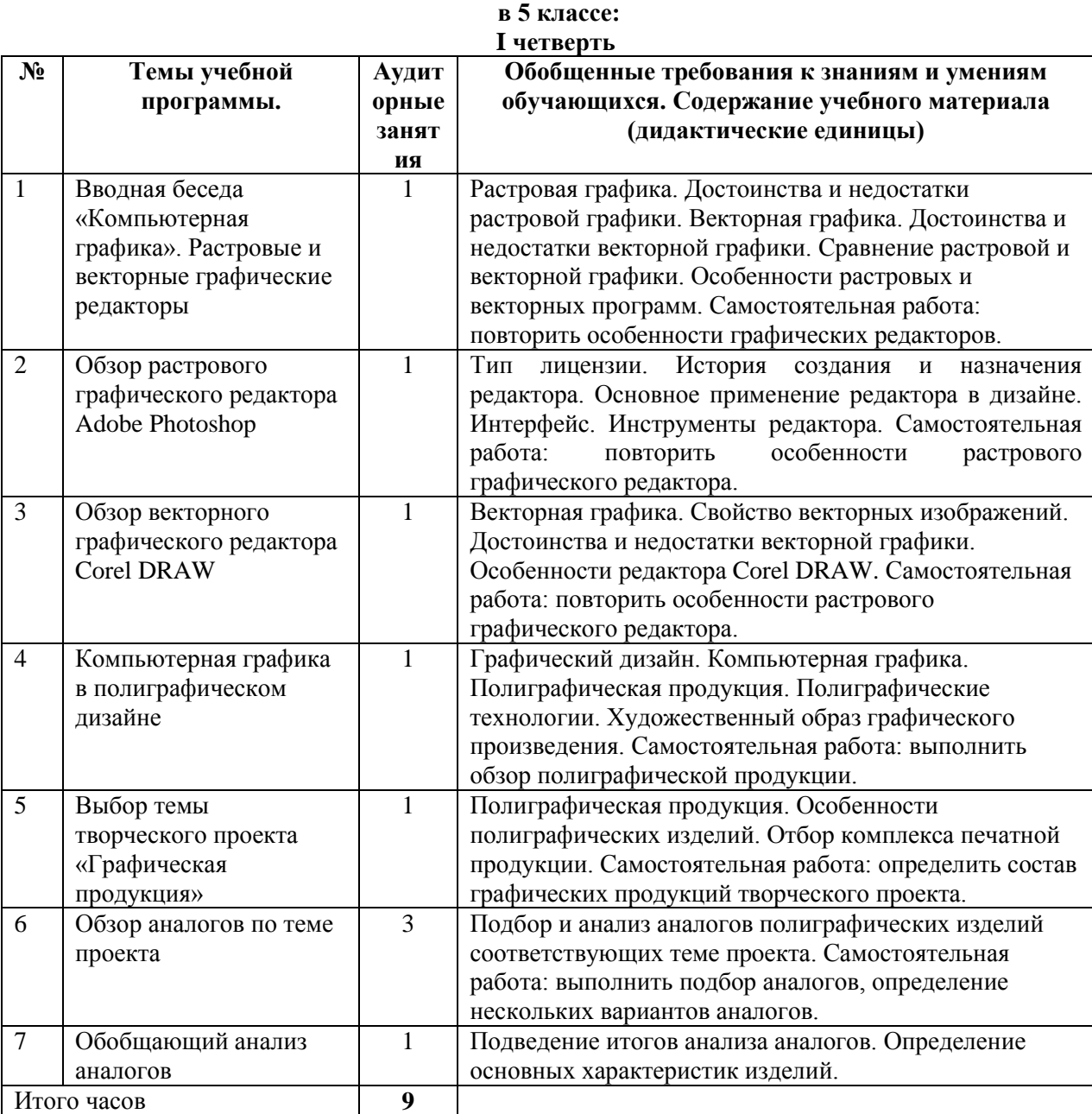

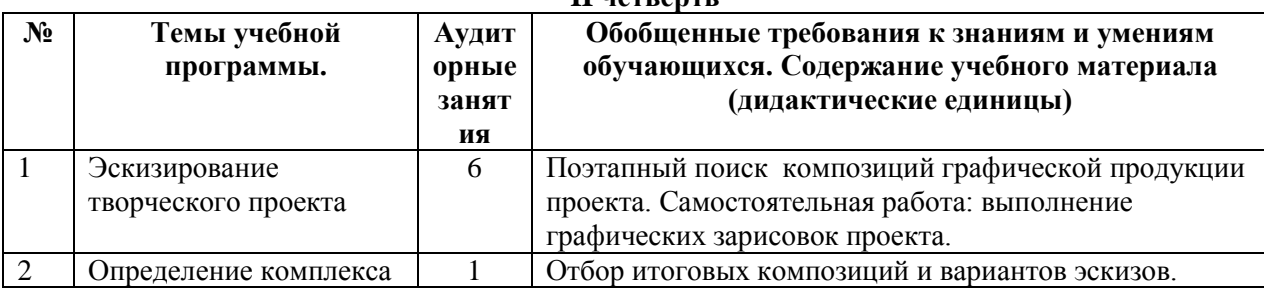

## **II четверть**

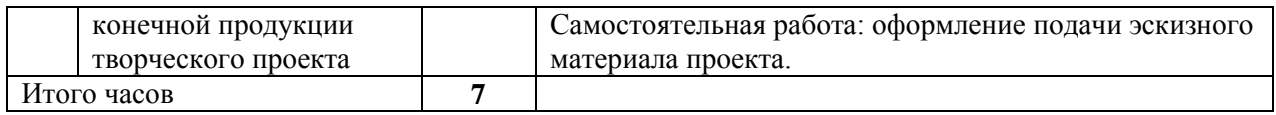

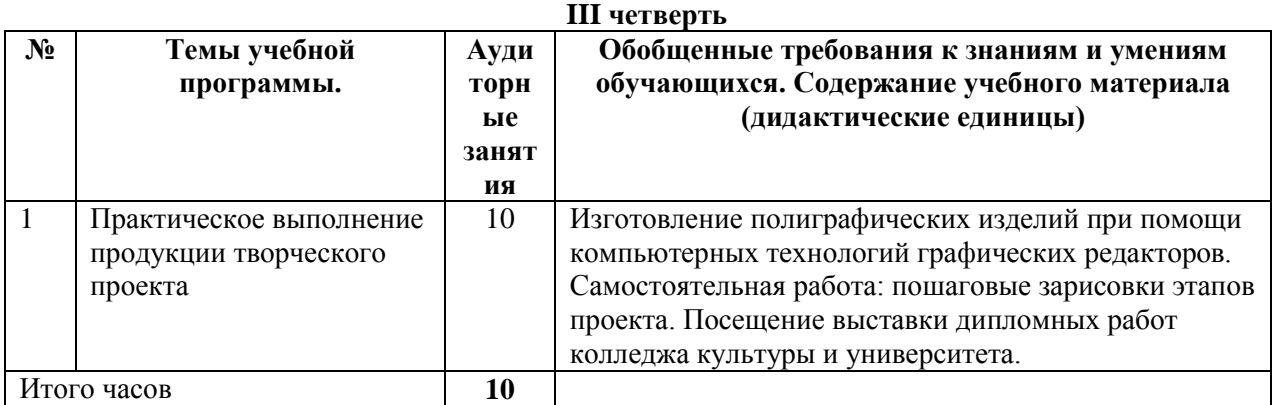

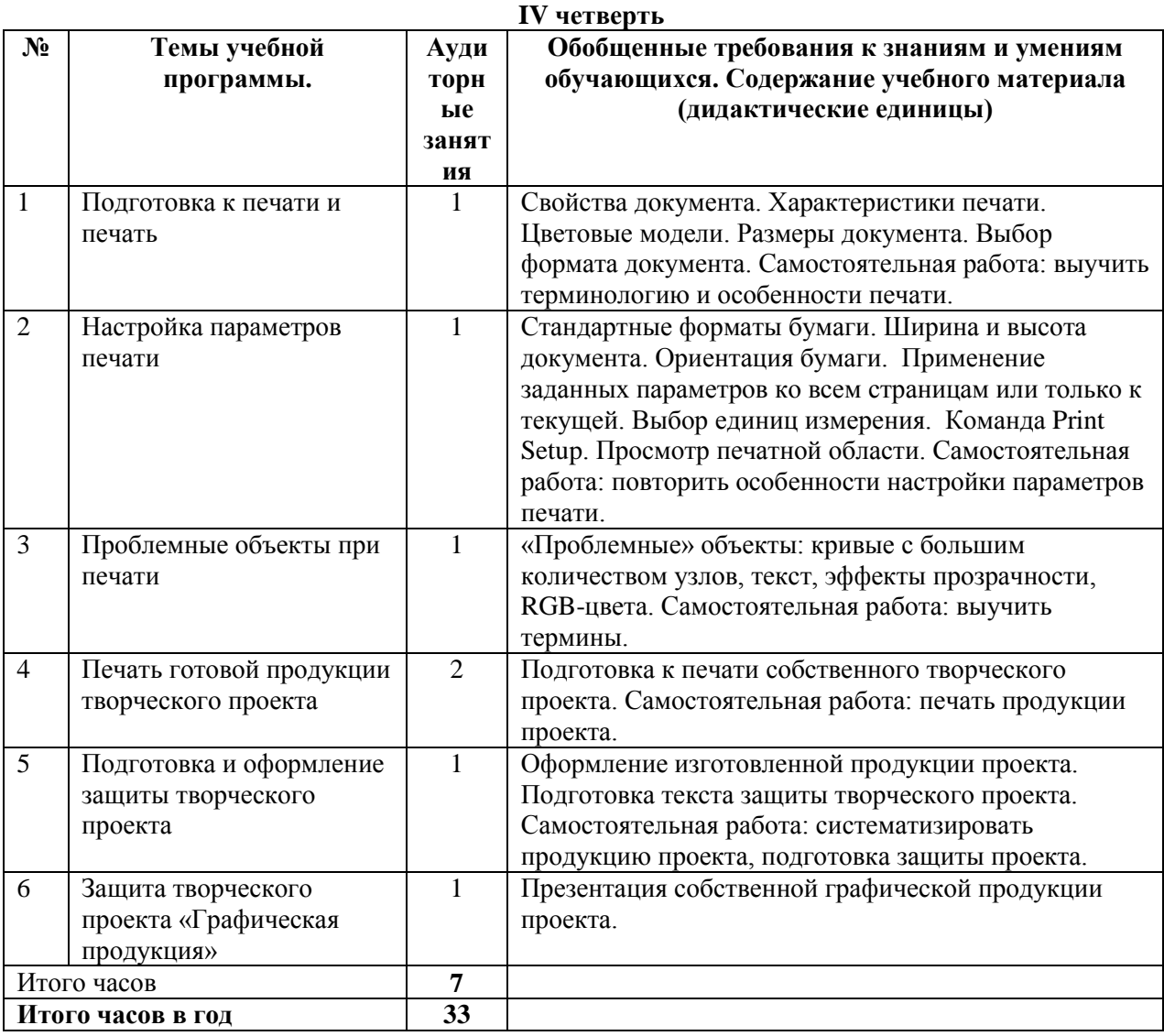

#### **3. ТРЕБОВАНИЯ К УРОВНЮ ПОДГОТОВКИ ОБУЧАЮЩИХСЯ**

Результатом освоения программы «Компьютерной графики» является приобретение обучающимися следующих знаний, умений и навыков по предмету:

- знание понятий «растровая графика» и «векторная графика»;
- знание методов описания цветов в компьютерной графике цветовые модели, и способы получения цветовых оттенков на экране и на принтере;
- знание способов хранения изображений в файлах растрового и векторного формата;
- знание принципов сбора и систематизации подготовительного материала и способов его применения для воплощения творческого замысла;
- знание назначений и функций различных графических программ;
- умение создавать собственные изображения по средствам графических редакторов;
- умение выделять фрагменты изображений с использованием различных инструментов выделения;
- умение перемещать, дублировать, вращать объекты изображения;
- умение моделировать форму сложных предметов тоном и цветом в графическом редакторе;
- умение последовательно вести длительную работу по созданию собственного изображения;
- умение применять различные эффекты к тексту и объектам изображений;
- умение самостоятельно создавать иллюстрации и дизайн-макеты;
- навыки использования инструментов графических редакторов при создании изображения;
- навыки в выполнении цвето-тоновой коррекции фотографий;
- навыки передачи фактуры и материала предмета в графическом редакторе;
- навыки работы с растровыми изображениями.

#### **4. ФОРМЫ И МЕТОДЫ КОНТРОЛЯ, СИСТЕМА ОЦЕНОК**

#### *Аттестация: цели, виды, форма, содержание*

Оперативное управление учебным процессом невозможно без осуществления контроля знаний, умений и навыков обучающихся. Именно через контроль осуществляется проверочная, воспитательная и корректирующая функции.

Видами контроля по учебному предмету «Компьютерная графика» являются текущая и промежуточная аттестации. Текущая аттестация проводится с целью контроля качества освоения конкретной темы или раздела по учебному предмету. Текущая аттестация проводится по четвертям в форме просмотра учебных и домашних работ ведущим преподавателем, оценки заносятся в классный журнал. Основной результат обучения – понимание обучающимся современных технологий создания компьютерного изображения в растровых и векторных графических программах, освоение основных практических приемов создания изображения в программах Corel DRAW, Photoshop. Предметом диагностики и контроля являются внешние образовательные продукты обучающихся (созданные графические изображения), а также их внутренние личностные качества (освоенные способы деятельности, знания, умения), которые относятся к целям и задачам курса. Основой для оценивания деятельности обучающегося являются результаты анализа его продукции и деятельности по ее созданию. Оценка имеет различные способы выражения — устные суждения преподавателя, письменные качественные характеристики. Оценке подлежит в первую очередь уровень достижения обучающегося минимально необходимых результатов, обозначенных в целях и задачах курса.

Обучающийся выступает полноправным субъектом оценивания. Одна из задач преподавателя обучение детей навыкам самооценки. С этой целью преподаватель выделяет и поясняет критерии оценки, учит детей формулировать эти критерии в зависимости от поставленных целей и особенностей образовательного продукта.

Виды и формы промежуточной аттестации:

 Контрольный практический урок – просмотр практических работ, выявляющих приобретенные знания, умения и навыки (проводится в счет аудиторного времени);

 Промежуточное тестирование обучающихся – усвоение теоретической части курса проверяется с помощью тестов (проводится в счет аудиторного времени);

Итоговые зачетные выставки (проводится во вне аудиторного времени);

Промежуточная аттестация проводится в счет аудиторного времени по полугодиям в виде контрольных уроков (или дифференцированных зачетов) в форме просмотров работ обучающихся преподавателями.

#### *Критерии оценок*

По результатам текущей и промежуточной аттестации выставляются оценки: «отлично», «хорошо», «удовлетворительно», «неудовлетворительно».

*Оценка 5 «отлично»*

Предполагает:

- свободное владение теоретическими знаниями и правильное применение их на практике;
- правильную компоновку и композиционное решение изображений;
- последовательное, грамотное и аккуратное ведение построения изображений в графических редакторах разной направленности;
- владение изобразительными и техническими навыками компьютерной графики при воплощении творческой идеи;
- умение самостоятельно исправлять ошибки и недочеты в творческом проекте;
- творческий оригинальный подход к решению замысла творческого проекта.

#### *Оценка 4 «хорошо»*

Допускает:

- среднее владение знаниями и пониманием теоретического материала;
- единичные ошибки в применении теоретического материала на практике;
- небольшие недочеты в алгоритме построения изображений в графических редакторах;
- незначительные нарушения в последовательности работы тоном, как следствие, незначительные ошибки в передаче тональных отношений;
- некоторую дробность и небрежность изображения компьютерной графики.

#### *Оценка 3 «удовлетворительно»*

Предполагает:

грубые ошибки в компоновке;

 слабое умение самостоятельно выстраивать алгоритм построения изображений в графических редакторах разной направленности;

- слабое умение самостоятельно анализировать и исправлять допущенные ошибки в творческом проекте;
- слабое владение техническими навыками различных графических редакторов;
- отсутствие интересного индивидуального замысла творческого проекта;
- незаконченность, неаккуратность, небрежность в исполнении изображений компьютерной графики.

*Оценка 2 «неудовлетворительно»*

Предполагает:

- грубые ошибки в компоновке;
- незнание методов построения графических изображений;
- неимение навыков ведения самостоятельной работы над компьютерной композицией;
- неумение самостоятельно анализировать и исправлять допущенные ошибки в работе;
- незаконченность, неаккуратность в работе над компьютерной графической композицией.

#### *Оценка 1 «неудовлетворительно»*

Предполагает:

Полное отсутствие знаний, умений и навыков по предмету «Компьютерная графика».

#### **5. МЕТОДИЧЕСКОЕ ОБЕСПЕЧЕНИЕ УЧЕБНОГО ПРОЦЕССА**

#### *Методические рекомендации преподавателям*

Освоение программы учебного предмета «Компьютерная графика» проходит в форме практических занятий на основе изучения компьютерных технологий графических редакторов. Рисование в графических редакторах ведется по четким алгоритмам построения формы. Выполнение каждого задания желательно сопровождать демонстрацией лучших образцов аналогичного задания из методического фонда, просмотром работ профессиональных дизайнеров в репродукциях или слайдах. Приоритетная роль отводится показу преподавателем приемов и порядка ведения работы. Основной технологией обучения в курсе компьютерной графики является метод проектов. Метод проектов – способ достижения дидактической цели через детальную разработку проблемы, которая должна завершиться вполне реальным, осязаемым практическим результатом, оформленным тем или иным образом. Технология ориентирована на самостоятельную (индивидуальную, парную, групповую) деятельность обучающихся при выполнении практических заданий и творческих проектов в течение определенного отрезка времени. Выполнение творческих проектных работ завершается их защитой и рефлексивной оценкой.

На начальном этапе обучения должно преобладать подробное изложение содержания каждой задачи и практических приемов ее решения, что обеспечит грамотное выполнение практической работы. В старших классах отводится время на осмысление задания, в этом случае роль преподавателя - направляющая и корректирующая.

Каждое задание предполагает решение определенных учебно-творческих задач, которые сообщаются преподавателем перед началом выполнения задания. Поэтому степень законченности изображений компьютерной графики будет определяться степенью решения поставленных задач.

По мере усвоения программы от обучающихся требуется не только отработка технических приемов, но и развитие эмоционального отношения к выполняемой работе.

Дифференцированный подход в работе преподавателя предполагает наличие в методическом обеспечении дополнительных заданий и упражнений по каждой теме занятия, что способствует более плодотворному освоению учебного предмета обучающимися.

Активное использование учебно-методических материалов необходимо обучающимся для успешного восприятия содержания учебной программы.

Рекомендуемые учебно-методические материалы: учебник; учебные пособия; презентация тематических заданий курса компьютерной графики (слайды, видео фрагменты); учебнометодические разработки для преподавателей (рекомендации, пособия, указания); учебнометодические разработки (рекомендации, пособия) к практическим занятиям для обучающихся; учебно-методические пособия для самостоятельной работы обучающихся; варианты и методические материалы по выполнению контрольных и самостоятельных работ.

Технические и электронные средства обучения: электронные учебники и учебные пособия; обучающие компьютерные программы; контролирующие компьютерные программы; видеофильмы.

Справочные и дополнительные материалы: нормативные материалы; справочники; словари; глоссарий (список терминов и их определение); альбомы и т. п.; ссылки в сети Интернет на источники информации; материалы для углубленного изучения.

Такой практико-ориентированный комплекс учебных и учебно-методических пособий, позволит преподавателю обеспечить эффективное руководство работой обучающихся по приобретению практических умений и навыков на основе теоретических знаний.

#### *Рекомендации по организации самостоятельной работы обучающихся*

Обучение компьютерной графики должно сопровождаться выполнением домашних (самостоятельных) заданий. Домашние задания должны быть посильными и нетрудоемкими по времени. Регулярность выполнения самостоятельных работ должна контролироваться педагогом и влиять на итоговую оценку обучающегося.

Ход работы учебных заданий сопровождается периодическим анализом с участием самих обучающихся с целью развития у них аналитических способностей и умения прогнозировать и видеть ошибки. Каждое задание оценивается соответствующей оценкой.

#### **6. СПИСОК ЛИТЕРАТУРЫ И СРЕДСТВ ОБУЧЕНИЯ**

#### *Список методической литературы*

- 1. Гурский Ю., Завгородний В. CorelDRAW X5. Трюки и эффекты. СПб.: Питер, 2011.
- 2. Дэбнер Д. Школа графического дизайна/ дэвид Дэбнер; пер. с англ. В.Е. Бельченко. М.: РИПОЛ классик, 2007.
- 3. Донни О'Квин. Допечатная подготовка. Руководство дизайнера. –М.: Вильямс, 2002.
- 4. Завгородний В. Photoshop CS6 на 100%. СПб.: Питер, 2013.
- 5. Залогова Л.А. Компьютерная графика. Элективный курс: Учебное пособие М.:БИНОМ. Лаборатория знаний, 2009.
- 6. Залогова Л.А. Компьютерная графика. Элективный курс: Практикум- М.:БИНОМ. Лаборатория знаний, 2006.
- 7. Зенкин, А.А. Когнитивная компьютерная графика / А.А. Зенкин. М.: Наука, 2020.
- 8. Компьютерные технологии в художественном образовании // Научно-методический журнал «Искусство в школе», №5, 2008, с. 60–62.
- 9. Мединов О. Photoshop. Мультимедийный курс. М.: БИНОМ. Лаборатория знаний, 2008.
- 10. Михайлов С.М., Кулеева Л.М. Основы дизайна: Учеб. для вузов/ Под ред. С.М. Михайлова.-2-е изд., перераб. и доп. – М.: Союз Дизайнеров, 2002.
- 11. Программы для общеобразовательных учреждений: Информатика. 2-11 классы/ Составитель М.Н. Бородин. – 6-е изд. - М.: БИНОМ. Лаборатория знаний, 2009.
- 12. Пташинский В. Corel DRAW X5 на 100% СПб.: Питер, 2011.
- 13. Соловьева Л.В. Компьютерные технологии для учителя. СПб.: БХВ-Петербург, 2003.
- 14. Миронов, Д.Ф. Компьютерная графика в дизайне / Д.Ф. Миронов. СПб.: BHV, 2014.
- 15. Немцова, Т.И. Компьютерная графика и web-дизайн: Учебное пособие / Т.И. Немцова, Т.В. Казанкова, А.В. Шнякин. - М.: Форум, 2019.
- 16. Тозик, В.Т. Компьютерная графика и дизайн: Учебник / В.Т. Тозик, Л.М. Корпан. М.: Academia, 2018.
- 17. Большаков, В. П. Инженерная и компьютерная графика / В.П. Большаков, В.Т. Тозик, А.В. Чагина. - М.: БХВ-Петербург, 2021
- 18. Капранова, М. Н. Информатика. Macromedia Flash MX. Компьютерная графика и анимация / М.Н. Капранова. - М.: Солон-Пресс, 2021.
- 19. Кэмпбелл, М. Компьютерная графика / М. Кэмпбелл. М.: АСТ, 2019.

#### *Список учебной литературы*

- 1. Виневская Л. Компьютерная графика для школьников. М.: Новое издание, 2007.
- 2. Дуванов А.А. Азы информатики. Рисуем на компьютере. Санкт-Петербург: БХВ-Петербург, 2005.
- 3. Дунаев В. Photoshop CS6. Понятный самоучитель. 1-е изд. СПб.: Питер, 2013.
- 4. Залогова Л.А. Компьютерная графика. Элективный курс: Учебное пособие М.:БИНОМ. Лаборатория знаний, 2009.
- 5. Залогова Л.А. Компьютерная графика. Элективный курс: Практикум- М.:БИНОМ. Лаборатория знаний, 2006 .
- 6. Изобразительное искусство. Дизайн и архитектура в жизни человека. 7 класс: учеб. для общеобразоват. учреждений / А.С. Питерских, Г.Е. Гуров. – М.: Просвещение, 2013.
- 7. Компьютерная графика. Элективный курс: практикум /Л.А. Залогова. М.: БИНОМ. Лаборатория знаний, 2011. – 245 с.
- 8. Компьютерная графика и дизайн: учебник для студентов учреждений сред. проф. образований / В.Т. Тозик, Л.М. Корпан. – 6-е изд., стер. – М.: Издательский центр «Академия», 2015. – 208 с.
- 9. Завгородний В. Photoshop CS6 на 100%. СПб.: Питер, 2013. 368 с.: илл.
- 10. Литвинов Н. Adobe Photoshop. Ретушь, спецэффекты, коллажи и карикатуры своими руками (+CD) . – М.: Триумф, 2006.
- 11. Немцова, Т.И. Компьютерная графика и Web-дизайн. Практикум. Практикум по информатике: Учебное пособие / Т.И. Немцова, Ю.В. Назарова. - М.: Форум, 2018.
- 12. Никулин, Е.А. Компьютерная графика. Модели и алгоритмы: Учебное пособие / Е.А. Никулин. СПб.: Лань, 2018.
- 13. Пантюхин, П.Я. Компьютерная графика. В 2-х т.Т. 1. Компьютерная графика: Учебное пособие / П.Я. Пантюхин. - М.: ИД ФОРУМ, НИЦ Инфра-М, 2012.
- 14. Подосенина, Т.А. Искусство компьютерной графики для школьников (+ CD-ROM) / Т.А. Подосенина. - М.: БХВ-Петербург, 2020.
- 15. Третьяк, Т. М. Photoshop. Творческая мастерская компьютерной графики (+ DVD-ROM) / Т.М. Третьяк, Л.А. Анеликова. - М.: Солон-Пресс, 2019.
- 16. Романычева Э. Т., Яцюк О. Г. Дизайн и реклама. Компьютерные технологии. –М.: ДМК-пресс, 2012.
- 17. Тимофеев Г.С., Тимофеева Е.В. Графический дизайн. Серия "Учебный курс". Ростов н/Д: Феникс, 2002.
- 18. Тозик, В.Т. Компьютерная графика и дизайн: Учебник / В.Т. Тозик, Л.М. Корпан. М.: Academia, 2018.
- 19. Яцюк О. Г.Основы графического дизайна на базе компьютерных технологий. СП..: БХТ-Петербург, 2004.
- 20. Онлайн учебник по курсу [www.dolinin-infografika.narod.ru](http://www.dolinin-infografika.narod.ru/)

#### *Интернет ресурсы*

- 1. [www.metod-kopilka.ru](http://www.metod-kopilka.ru/)  Методическая копилка учителя информатики
- 2. <http://www.klyaksa.net/> Информатика и ИКТ в школе. Компьютер на уроках
- 3. <http://ru.wikipedia.org/> Википедия свободная энциклопедия.
- 4. [http://www.issl.dnttm.ru](http://www.issl.dnttm.ru/) сайт журнала «Исследовательская работа школьника».
- 5. [http://www.nmc.uvuo.ru/lab\\_SRO\\_opit/posobie\\_metod\\_proektov.htm](http://www.nmc.uvuo.ru/lab_SRO_opit/posobie_metod_proektov.htm)
- 6. <http://www.fsu-expert.ru/node/2251> [ИНФОРМАТИКА и ИКТ. Программа для базового уровня](http://www.fsu-expert.ru/sites/default/files/file/brifing-makarova/3.zip)  [\(системно-информационная концепция\);](http://www.fsu-expert.ru/sites/default/files/file/brifing-makarova/3.zip)
- 7. <http://www.5byte.ru/8/0006.php> Информатика на пять
- 8. <http://festival.1september.ru/> фестиваль педагогических идей «Открытый урок»
- 9. [http://go-oo.org](http://go-oo.org/) -Cвободный пакет офисных приложений
- 10.<http://photoshop.demiart.ru/book/> Иллюстрированный самоучитель
- 11.[http://www.ripol.ru](http://www.ripol.ru/) Лучшие книги для ваших детей
- 12.[http://www.moi-universitet.ru](http://www.moi-universitet.ru/) УМК «Как разработать школьный проект»
- 13.[http://www.moi-universitet.ru](http://www.moi-universitet.ru/) Образовательные технологии новых стандартов. Часть 1 "Технология АМО"
- 14.[https://my.1september.ru](https://my.1september.ru/)  издательский дом «1 сентября»
- 15.[http://www.dizayne.ru](http://www.dizayne.ru/) Основы дизайнерского проектирования

#### *Средства обучения*

**Материальные:** учебные аудитории, специально оборудованные персональными компьютерами с программной оснащенностью графическими редакторами, мебелью;

**Наглядно-плоскостные:** наглядные методические пособия, плакаты, фонд работ учеников, настенные иллюстрации, магнитные доски, интерактивные доски.

**Электронные образовательные ресурсы:** мультимедийные учебники, мультимедийные универсальные энциклопедии, сетевые образовательные ресурсы, электронные методические пособия, презентационные наглядные пособия, электронные тесты для самоконтроля.

# *Приложение 1*

# **Тестирование по теме «Введение в компьютерную графику»**

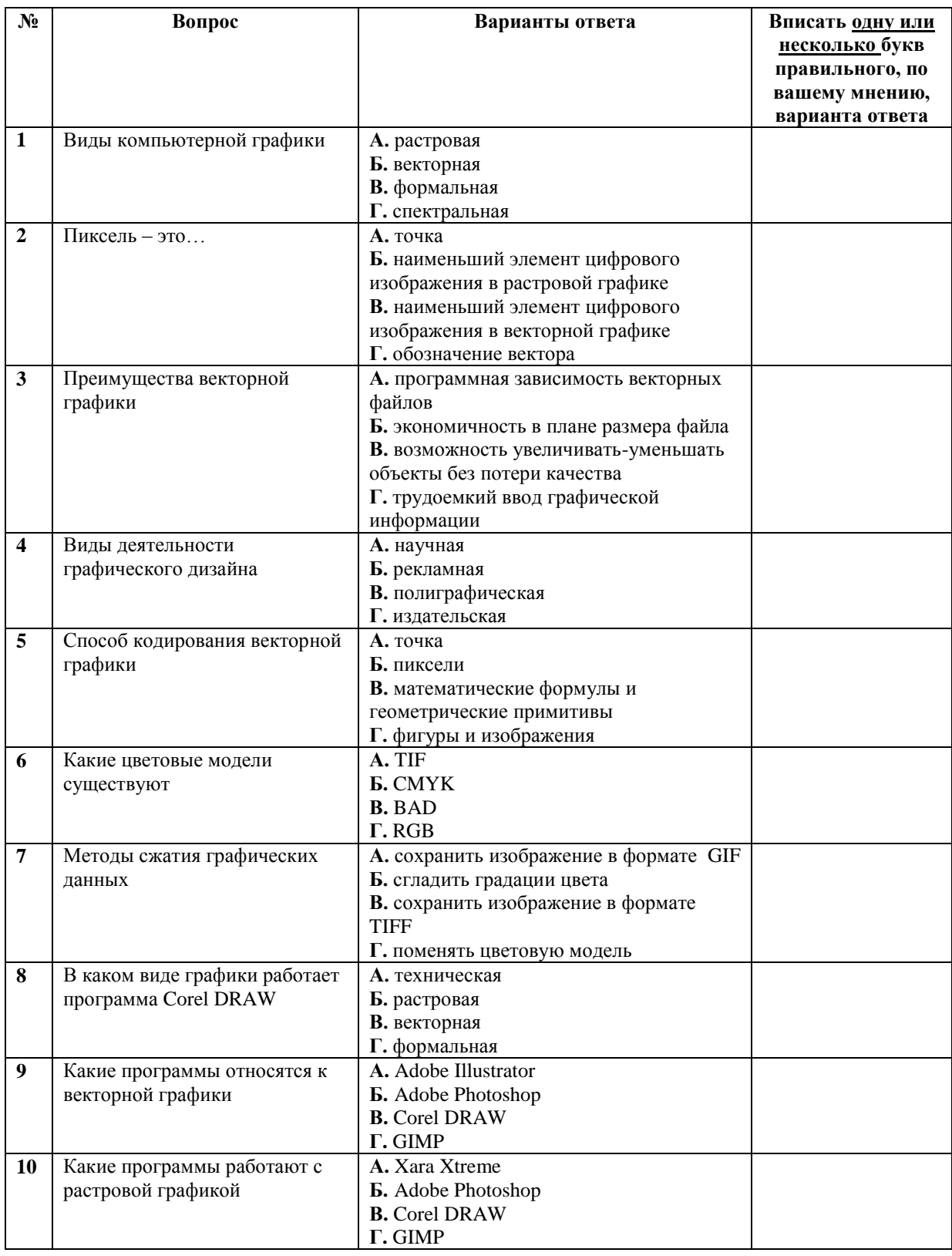

## **Контрольная практическая работа «Светящаяся лампочка»**

Примеры работ выполненных на «отлично» и «хорошо»

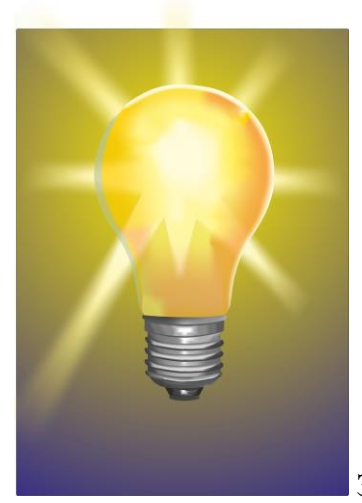

Захаров Антон, 13 лет.

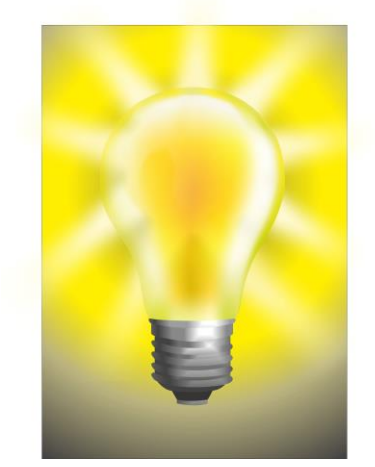

Гераськина Ирина, 14 лет

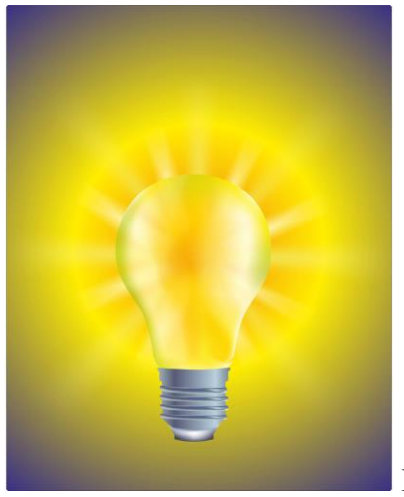

Мартынова Александра, 14 лет.

## **Контрольная практическая работа «Календарь»**

Пример работы выполненных на «хорошо»

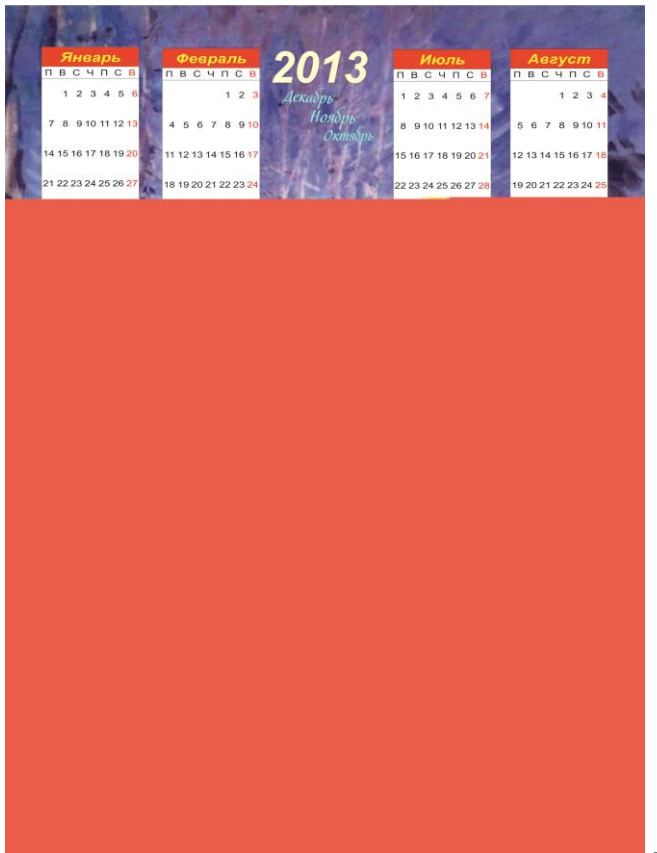

Турьева Александра, 15 лет.